#### **Table of Contents**

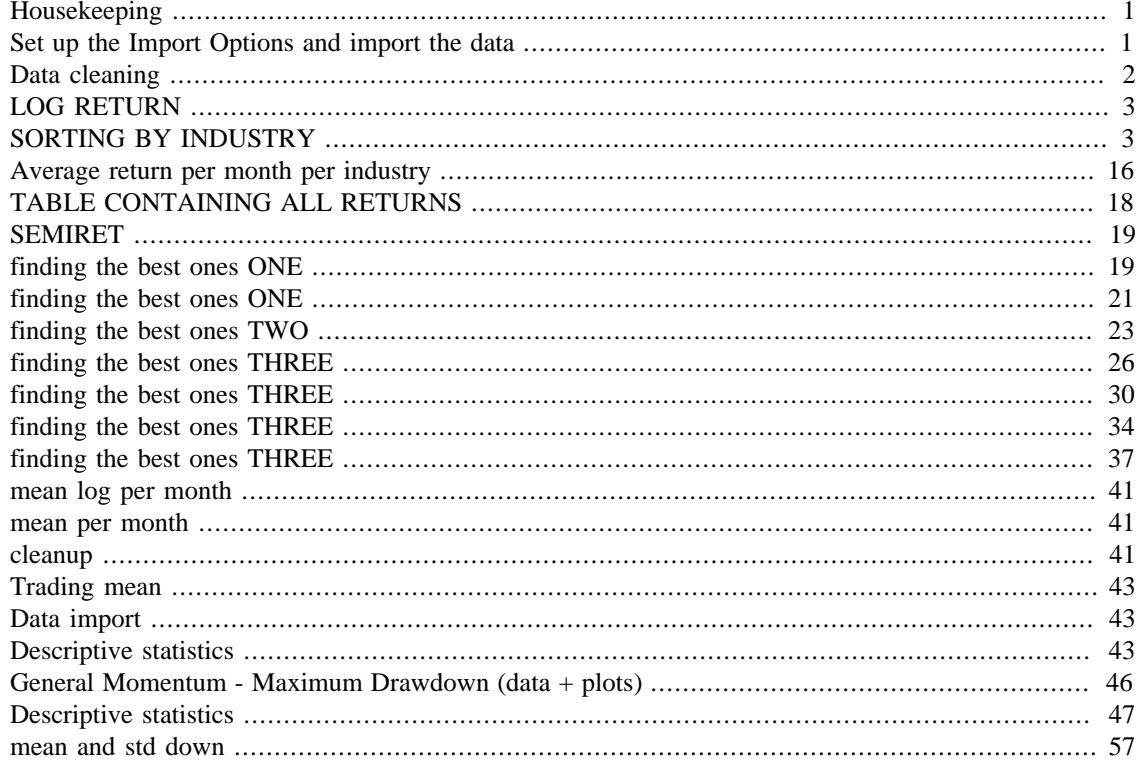

# <span id="page-0-0"></span>**Housekeeping**

```
clear all;
close all:clc;
```
#### <span id="page-0-1"></span>Set up the Import Options and import the data

```
= delimitedTextImportOptions("NumVariables", 14);
opts
% Specify range and delimiter
opts.Datalines = [2, Inf];opts. Delimiter = ", "% Specify column names and types
opts.VariableNames =
["PERMNO", "date", "SHRCD", "EXHCD", "SICCD", "TICKER", "COMNAM", "SHRCLS", "NSDI
opts.VariableTypes =
 ["double", "datetime", "double", "double", "double", "categorical", "categorical"
% Specify file level properties
opts.ExtraColumnsRule = "ignore";
```

```
opts.EmptyLineRule = "read";
% Specify variable properties
opts = setvaropts(opts,
 ["TICKER", "COMNAM", "SHRCLS"], "EmptyFieldRule", "auto");
opts = setvaropts(opts, "date", "InputFormat", "");
% Import the data
MTDATA = readtable("/Users/nicolasthorkildsen/Documents/Skole/MASTER
 THESIS/Data/MTDATA.csv", opts);
% Clear temporary variables
clear opts
MTDATA = movevars(MTDATA, 'RET', 'Before', 'RETX');
```

```
MTDATA = movevars(MTDATA, 'SHROUT', 'Before', 'VOL');
```
#### <span id="page-1-0"></span>**Data cleaning**

```
% Removes share price below 5
MTDATA = MTDATA(MTDATA.PRC >= 5, :);
% Removes bottom 5 % MCAP
MCAP = times(MTDATA.SHROUT, MTDATA.PRC);
MCAP = array2table(MCAP);MTDATA = [MTDATA MCAP];
clear MCAP
CAP = prctile(MTDATA.MCAP, [5]);
MTDATA = MTDATA(MTDATA.MCAP >= CAP, :);
clear CAP
% Removes top 1% return
CAP = <math>prctile(MTDATA, RET, [99])</math>;MTDATA = MTDATA(MTDATA.RET <= CAP, :);
clear CAP
% Removes bottom 1% return
CAPP = prctile(MTDATA.RET, [1]);
MTDATA = MTDATA(MTDATA.RET >= CAPP, :);
clear CAPP
% Removes companies not from stock exchanges
MTDATAO = MTDATA(MTDATA.EXHCD == 1, :);
MTDATAT = MTDATA(MTDATA.EXHCD == 2, :);
MTDATATT = MTDATA(MTDATA.EXHCD == 3, :);
MTDATA = [MTDATAO; MTDATAT; MTDATATT];
clear MTDATAO
clear MTDATAT
clear MTDATATT
```
# <span id="page-2-0"></span>**LOG RETURN**

 $MTDATA.RET = log(1+MTDATA.RET);$ 

# <span id="page-2-1"></span>**SORTING BY INDUSTRY**

```
MINING = MTDATA(MTDATA.SICCD<1500 & MTDATA.SICCD>999,:);
MINING.PERMNO = [];
MINING = table2timetable(MINING);
infmt = 'dd-MM-yyyy';
starttime1 = datetime('1-1-1-1980', 'InputFormat', infmt);
endtime1 = datenum(starttime1);
endtime1 = addtodate(endtime1, 1, 'month');
endtime1 = datestr(endtime1);
E = MINING(isbetween(MINING.date, starttime1, endtime1),:);
X = times(E.SHROUT, E.PRC);XX = sum(X);VW = array2table(X/XX);E = [E V W];for K = 1:505infmt = 'dd-MM-yyyy';
starttime1 = datenum(starttime1);starttime1 = addtodate(starttime1, 1, 'month');
starttime1 = datestr(starttime1);
endtime1 = datenum(starttime1);endtime1 = addtodate(endtime1, 1, 'month');
endtime1 = datestr(endtime1);F = MINING(isbetween(MINING.data, starttime1, endtime1),:X = \text{times}(F.SHROUT, F.PRC);XX = sum(X);VW = array2table(X/XX);F = [F V W];E = [E;F];end
MINING = E;
FOOD = MTDATA(MTDATA.SICCD<2100 & MTDATA.SICCD>1999,:);
FOOD.PERMNO = [];
FOOD = table2timetable(FOOD);infmt = 'dd-MM-yyyy';
starttime1 = datetime('1-1-1980', 'InputFormat', infmt);
endtime1 = datenum(starttime1);
endtime1 = addtodate(endtime1, 1, 'month');
endtime1 = datestr(endtime1);E = FOOD(isbetween(FOOD.date, starttime1, endtime1),:);
X = times(E.SHROUT,E.PRC);XX = sum(X);VW = array2table(X/XX);E = [E VW];
```

```
for K = 1:505infmt = 'dd-MM-yyyy';
starttime1 = datenum(starttime1);starttime1 = addtodate(starttime1, 1, 'month');
starttime1 = datestr(starttime1);
endtime1 = datenum(starttime1);endtime1 = addtodate(endtime1, 1, 'month');
endtime1 = datestr(endtime1);
F = FOOD(isbetween(FOOD.data, starttime1, endtime1);X = \text{times}(F.SHROUT, F.PRC);XX = sum(X);VW = array2table(X/XX);F = [F V W];E = [E;F];end
FOOD = E;
APPAREL = MTDATA(MTDATA.SICCD<2400 & MTDATA.SICCD>2199,:);
APPAREL.PERMNO = [];
APPAREL = table2timetable(APPAREL);
infmt = 'dd-MM-yyy';
starttime1 = datetime('1-1-1980', 'InputFormat', infmt);
endtime1 = datenum(starttime1);
endtime1 = addtodate(endtime1, 1, 'month');
endtime1 = datestr(endtime1);E = APPAREL(isbetween(APPAREL.data, starttime1, endtime1),:);
X = times(E.SHROUT, E.PRC);
XX = sum(X);VW = \text{array2table}(X/XX);E = [E VW];for K = 1:505infmt = 'dd-MM-yyy';
starttime1 = datenum(starttime1);starttime1 = addtodate(starttime1, 1, 'month');
starttime1 = datestr(statetime1);endtime1 = datenum(starttime1);
endtime1 = addtodate(endtime1, 1, 'month');
endtime1 = datestr(endtime1);F = APPAREL(isbetween (APPAREL.data, state, starting 1, end-time 1), :);X = times(F.SHROUT, F.PRC);XX = sum(X);VW = array2table(X/XX);F = [F VW];E = [E/F];end
APPAREL = E;PAPER = MTDATA(MTDATA.SICCD<2700 & MTDATA.SICCD>2599,:);
PAPER.PERMNO = [];
PAPER = table2timetable(PAPER);
infmt = 'dd-MM-yyyy';
```

```
starttime1 = datetime('1-1-1980', 'InputFormat', infmt);
endtime1 = datenum(starttime1);
endtime1 = addtodate(endtime1, 1, 'month');
endtime1 = datestr(endtime1);E = PAPER(isbetween(PAPER.date, starttime1, endtime1),:);
X = times(E.SHROUT,E.PRC);XX = sum(X);VW = array2table(X/XX);E = [E VW];for K = 1:505infmt = 'dd-MM-yyyy';
starttime1 = datenum(starttime1);starttime1 = addtodate(starttime1, 1, 'month');
starttime1 = datestr(statetime1);endtime1 = datenum(starttime1);endtime1 = addtodate(endtime1, 1, 'month');
endtime1 = datestr(endtime1);F = PAPER(isbetween(PAPER.date, starttime1, endtime1),:);
X = times(F.SHROUT, F.PRC);XX = sum(X);VW = array2table(X/XX);F = [F V W];E = [E/F];end
PAPER = E;
CHEMICALS = MTDATA(MTDATA.SICCD<2900 & MTDATA.SICCD>2799,:);
CHEMICALS.PERMNO = [];
CHEMICALS = table2timetable(CHEMICALS);
infmt = 'dd-MM-yyyy';
starttime1 = datetime('1-1-1980', 'InputFormat', infmt);endtime1 = datenum(starttime1);
endtime1 = addtodate(endtime1, 1, 'month');
endtime1 = datestr(endtime1);E = CHEMICALS(isbetween(CHEMICALS.data, data, starttime1, endtime1, :);X = times(E.SHROUT,E.PRC);XX = sum(X);VW = array2table(X/XX);E = [E V W];for K = 1:505infmt = 'dd-MM-yyyy';
starttime1 = datenum(starttime1);
starttime1 = addtodate(starttime1, 1, 'month');
starttime1 = datestr(starttime1);
endtime1 = datenum(starttime1);
endtime1 = addtodate(endtime1, 1, 'month');
endtime1 = datestr(endtime1);F = CHEMICALS(isbetween(CHEMICALS.date, starttime1, endtime1),:);
X = times(F.SHROUT, F.PRC);XX = sum(X);VW = array2table(X/XX);
```

```
F = [F VW];E = [E/F];end
CHEMICALS = E;
PETROLEUM = MTDATA(MTDATA.SICCD<3000 & MTDATA.SICCD>2899,:);
PETROLEUM.PERMNO = [];
PETROLEUM = table2timetable(PETROLEUM);
infmt = 'dd-MM-yyyy';
starttime1 = datetime('1-1-1980', 'InputFormat', infmt);
endtime1 = datenum(starttime1);
endtime1 = addtodate(endtime1, 1, 'month');
endtime1 = datestr(endtime1);E = PETROLEUM(isbetween(PETROLEUM.data, starttime1, endtime1),:X = times(E.SHROUT, E.PRC);XX = sum(X);VW = array2table(X/XX);E = [E V W];for K = 1:505infmt = 'dd-MM-yyy';
starttime1 = datenum(starttime1);starttime1 = addtodate(starttime1, 1, 'month');
starttime1 = datestr(statetime1);endtime1 = datenum(starttime1);endtime1 = addtodate(endtime1, 1, 'month');
endtime1 = datestr(endtime1);
F = PETROLEUM(isbetween(PETROLEUM.datae, starttime1, endtime1),:X = times(F.SHROUT, F.PRC);XX = sum(X);VW = array2table(X/XX);F = [F VW];E = [E/F];end
PETROLEUM = E;
CONSTRUCTION = MTDATA(MTDATA.SICCD<3300 & MTDATA.SICCD>3199,:);
CONSTRUCTION.PERMNO = [];
CONSTRUCTION = table2timetable(CONSTRUCTION);
infmt = 'dd-MM-yyyy';
starttime1 = datetime('1-1-1980', 'InputFormat', infmt);endtime1 = datenum(starttime1);
endtime1 = addtodate(endtime1, 1, 'month');
endtime1 = datestr(endtime1);E = CONSTRUCTION(isbetween(CONSTRUCTION.date, starttime1,
 endtime1),:);
X = times(E.SHROUT,E.PRC);XX = sum(X);VW = array2table(X/XX);E = [E VW];
```

```
for K = 1:505infmt = 'dd-MM-yyyy';
starttime1 = datenum(starttime1);starttime1 = addtodate(starttime1, 1, 'month');
starttime1 = datestr(stattime1);endtime1 = datenum(starttime1);
endtime1 = addtodate(endtime1, 1, 'month');
endtime1 = datestr(endtime1);
F = CONSTRUCTION(isbetween(CONSTRUCTION.date, starttime1,
endtime1),:);
X = times(F.SHROUT, F.PRC);XX = sum(X);VW = array2table(X/XX);F = [F V W];E = [E/F];end
CONSTRUCTION = E;
PRIMMETALS = MTDATA(MTDATA.SICCD<3400 & MTDATA.SICCD>3299,:);
PRIMMETALS.PERMNO = [];
PRIMMETALS = table2timetable(PRIMMETALS);
infmt = 'dd-MM-yyyy';
starttime1 = datetime('1-1-1-1980', 'InputFormat', infmt);
endtime1 = datenum(starttime1);
endtime1 = addtodate(endtime1, 1, 'month');
endtime1 = datestr(endtime1);
E = PRIMMETALS(isbetween(PRIMMETALS.data, starttime1, endtime1),:X = times(E.SHROUT,E.PRC);XX = sum(X);VW = array2table(X/XX);E = [E VW];for K = 1:505infmt = 'dd-MM-yyyy';
starttime1 = datenum(starttime1);
starttime1 = addtodate(starttime1, 1, 'month');
starttime1 = datestr(stattime1);endtime1 = datenum(starttime1);endtime1 = addtodate(endtime1, 1, 'month');
endtime1 = datestr(endtime1);F = PRIMMETALS(isbetween(PRIMMETALS.data, starttime1, endtime1, :);X = times(F.SHROUT, F.PRC);XX = sum(X);VW = array2table(X/XX);F = [F V W];E = [E/F];end
PRIMMETALS = E;
```

```
FABMETALS = MTDATA(MTDATA.SICCD<3500 & MTDATA.SICCD>3399,:);
FABMETALS.PERMNO = [];
FABMETALS = table2timetable(FABMETALS);
infmt = 'dd-MM-yyyy';
starttime1 = datetime('1-1-1980', 'InputFormat', infmt);
endtime1 = datenum(starttime1);endtime1 = addtodate(endtime1, 1, 'month');
endtime1 = datestr(endtime1);E = FABMETALS(isbetween(FABMETALS.data, starttime1, endtime1);X = times(E.SHROUT, E.PRC);
XX = sum(X);VW = array2table(X/XX);E = [E V W];for K = 1:505\text{infmt} = \text{dd-MM-yyyy'};
starttime1 = datenum(starttime1);starttime1 = addtodate(starttime1, 1, 'month');
starttime1 = datestr(statetime1);endtime1 = datenum(starttime1);
endtime1 = addtodate(endtime1, 1, 'month');
endtime1 = datestr(endtime1);
F = FABMETALS(isbetween(FABMETALS.data, starttime1, endtime1),:);X = times(F.SHROUT, F.PRC);XX = sum(X);VW = array2table(X/XX);\begin{array}{cc} \mathbf{F} & = & \left[ \begin{array}{cc} \mathbf{F} & \mathbf{V}\mathbf{W} \end{array} \right] \, ; \end{array}E = [E/F];end
FABMETALS = E;
MACHINERY = MTDATA(MTDATA.SICCD<3600 & MTDATA.SICCD>3499,:);
MACHINERY.PERMNO = [];
MACHINERY = table2timetable(MACHINERY);
infmt = 'dd-MM-yyyy';
starttime1 = datetime('1-1-1980', 'InputFormat', infmt);
endtime1 = datenum(starttime1);
endtime1 = addtodate(endtime1, 1, 'month');
endtime1 = datestr(endtime1);E = MACHINERY(isbetween(MACHINERY.data, starttime1, endtime1);X = times(E.SHROUT,E.PRC);XX = sum(X);VW = array2table(X/XX);E = [E V W];for K = 1:505infmt = 'dd-MM-yyyy';
starttime1 = datenum(starttime1);starttime1 = addtodate(starttime1, 1, 'month');
starttime1 = datestr(starttime1);endtime1 = datenum(starttime1);endtime1 = addtodate(endtime1, 1, 'month');
```

```
endtime1 = datestr(endtime1);
F = MACHINERY(isbetween(MACHINERY.data, starttime1, endtime1));X = \text{times}(F.SHROUT, F.PRC);XX = sum(X);VW = array2table(X/XX);
F = [F VW];E = [E;F];end
MACHINERY = E;ELECTRICALEQ = MTDATA(MTDATA.SICCD<3700 & MTDATA.SICCD>3599,:);
ELECTRICALEQ.PERMNO = [];
ELECTRICALEQ = table2timetable(ELECTRICALEQ);
infmt = 'dd-MM-yyyy';
starttime1 = datetime('1-1-1980', 'InputFormat', infmt);
endtime1 = datenum(starttime1);
endtime1 = addtodate(endtime1, 1, 'month');
endtime1 = datestr(endtime1);E = ELECTRICALEQ(isbetween(ELECTRICALEQ.date, starttime1,
 endtime1),:);
X = times(E.SHROUT, E.PRC);XX = sum(X);VW = array2table(X/XX);E = [E VW];for K = 1:505infmt = 'dd-MM-yyy';
starttime1 = datenum(stattime1);starttime1 = addtodate(starttime1, 1, 'month');
starttime1 = datestr(stattime1);endtime1 = datenum(starttime1);
endtime1 = addtodate(endtime1, 1, 'month');
endtime1 = datestr(endtime1);
F = ELECTRICALEQ(isbetween(ELECTRICALEQ.date, starttime1,
 endtime1),:);
X = times(F.SHROUT, F.PRC);XX = sum(X);VW = array2table(X/XX);\begin{array}{cc} \mathbf{F} & = & \left[ \begin{array}{ccc} \mathbf{F} & \mathbf{VW} \end{array} \right] \, ; \end{array}E = [E/F];end
ELECTRICALEQ = E;
TRANSPORTEQ = MTDATA(MTDATA.SICCD<3800 & MTDATA.SICCD>3699,:);
TRANSPORTEQ.PERMNO = [];
TRANSPORTEQ = table2timetable(TRANSPORTEQ);
infmt = 'dd-MM-yyyy';
starttime1 = datetime('1-1-1980', 'InputFormat', infmt);
endtime1 = datenum(starttime1);
endtime1 = addtodate(endtime1, 1, 'month');
endtime1 = datestr(endtime1);
```

```
E = TRANSPORTEQ(isbetween (TRANSPORTEQ.data, starting 1, end of 2);X = times(E.SHROUT, E.PRC);XX = sum(X);VW = array2table(X/XX);E = [E \quad VW];for K = 1:505infmt = 'dd-MM-yyyy';
starttime1 = datenum(starttime1);starttime1 = addtodate(starttime1, 1, 'month');
starttime1 = datestr(stattime1);endtime1 = datenum(starttime1);
endtime1 = addtodate(endtime1, 1, 'month');
endtime1 = datestr(endtime1);
F = TRANSPORTEQ(isbetween (TRANSPORTEQ.data, starting 1, endtime 1), :);X = times(F.SHROUT, F.PRC);XX = sum(X);VW = array2table(X/XX);F = [F VW];E = [E/F];end
TRANSPORTEQ = E;
MANUFACTURING = MTDATA(MTDATA.SICCD<4000 & MTDATA.SICCD>3799,:);
MANUFACTURING.PERMNO = [];
MANUFACTURING = table2timetable(MANUFACTURING);
infmt = 'dd-MM-yyy';
starttime1 = datetime('1-1-1980', 'InputFormat', infmt);
endtime1 = datenum(starttime1);
endtime1 = addtodate(endtime1, 1, 'month');
endtime1 = datestr(endtime1);E = MANUFACTURING(isbetween(MANUFACTURING.date, starttime1,
 endtime1),:);
X = times(E.SHROUT,E.PRC);XX = sum(X);VW = array2table(X/XX);E = [E V W];for K = 1:505infmt = 'dd-MM-yyyy';
starttime1 = datenum(starttime1);starttime1 = addtodate(starttime1, 1, 'month');
starttime1 = datestr(starttime1);
endtime1 = datenum(starttime1);
endtime1 = addtodate(endtime1, 1, 'month');
endtime1 = datestr(endtime1);F = MANUFACTURING(isbetween(MANUFACTURING.date, starttime1,
 endtime1),:);
X = times(F.SHROUT, F.PRC);XX = sum(X);VW = array2table(X/XX);F = [F VW];
```

```
E = [E/F];end
MANUFACTURING = E;
RAILROADS = MTDATA(MTDATA.SICCD<4100 & MTDATA.SICCD>3999,:);
RAILROADS.PERMNO = [];
RAILROADS = table2timetable(RAILROADS);
infmt = 'dd-MM-yyyy';
starttime1 = datetime('1-1-1980', 'InputFormat', infmt);
endtime1 = datenum(starttime1);
endtime1 = addtodate(endtime1, 1, 'month');
endtime1 = datestr(endtime1);
E = RAILROADS(isbetween(RAILROADS.data, starttimel, endtime1));X = times(E.SHROUT,E.PRC);XX = sum(X);VW = array2table(X/XX);E = [E VW];for K = 1:505infmt = 'dd-MM-yyyy';
starttime1 = datenum(starttime1);
starttime1 = addtodate(starttime1, 1, 'month');
starttime1 = datestr(starttime1);
endtime1 = datenum(starttime1);
endtime1 = addtodate(endtime1, 1, 'month');
endtime1 = datestr(endtime1);
F = RAILROADS(isbetween(RAILROADS.data, starttime1, endtime1);X = times(F.SHROUT, F.PRC);XX = sum(X);VW = array2table(X/XX);F = [F VW];E = [E/F];end
RAILROADS = E;OTHERTRANSPORT = MTDATA(MTDATA.SICCD<4700 & MTDATA.SICCD>4099,:);
OTHERTRANSPORT.PERMNO = [];
OTHERTRANSPORT = table2timetable(OTHERTRANSPORT);
infmt = 'dd-MM-yyyy';
starttime1 = datetime('1-1-1980', 'InputFormat', infmt);
endtime1 = datenum(starttime1);
endtime1 = addtodate(endtime1, 1, 'month');
endtime1 = datestr(endtime1);E = OTHERTRANSPORT(isbetween(OTHERTRANSPORT.date, starttime1,
 endtime1),:);
X = times(E.SHROUT, E.PRC);XX = sum(X);VW = array2table(X/XX);E = [E VW];
```

```
for K = 1:505infmt = 'dd-MM-yyyy';
starttime1 = datenum(starttime1);starttime1 = addtodate(starttime1, 1, 'month');
starttime1 = datestr(starttime1);
endtime1 = datenum(starttime1);endtime1 = addtodate(endtime1, 1, 'month');
endtime1 = datestr(endtime1);
F = OTHERTRANSPORT(isbetween(OTHERTRANSPORT.date, starttime1,
 endtime1),:);
X = times(F.SHROUT, F.PRC);XX = sum(X);VW = array2table(X/XX);F = [F VW];E = [E/F];end
OTHERTRANSPORT = E;
UTILITIES = MTDATA(MTDATA.SICCD<5000 & MTDATA.SICCD>4899,:);
UTILITIES.PERMNO = [];
UTILITIES = table2timetable(UTILITIES);
infmt = 'dd-MM-yyyy';
starttime1 = datetime('1-1-1980', 'InputFormat', infmt);
endtime1 = datenum(starttime1);
endtime1 = addtodate(endtime1, 1, 'month');
endtime1 = datestr(endtime1);
E = UTILITIES(isbetween(UTILITIES.data, starttime1, endtime1),:X = times(E.SHROUT,E.PRC);XX = sum(X);VW = array2table(X/XX);\begin{array}{lcl} \mathbb{E} & = & \left[ \begin{array}{ccc} \mathbb{E} & \nabla \mathbb{W} \end{array} \right] \, ; \end{array}for K = 1:505infmt = 'dd-MM-yyyy';
starttime1 = datenum(starttime1);starttime1 = addtodate(starttime1, 1, 'month');
starttime1 = datestr(starttime1);
endtime1 = datenum(starttime1);
endtime1 = addtodate(endtime1, 1, 'month');
endtime1 = datestr(endtime1);F = UTILITIES(isbetween(TTILITIES.data, starttime1, endtime1);X = times(F.SHROUT, F.PRC);XX = sum(X);VW = array2table(X/XX);F = [F VW];E = [E/F];end
UTILITIES = E;
DEPTSTORES = MTDATA(MTDATA.SICCD<5400 & MTDATA.SICCD>5299,:);
```

```
DEPTSTORES.PERMNO = [];
DEPTSTORES = table2timetable(DEPTSTORES);
infmt = 'dd-MM-yyyy';
starttime1 = datetime('1-1-1-1980', 'InputFormat', infmt);
endtime1 = datenum(starttime1);
endtime1 = addtodate(endtime1, 1, 'month');
endtime1 = datestr(endtime1);
E = DEPTSTORES (isbetween (DEPTSTORES.data, starttime1, endtime1);X = times(E.SHROUT, E.PRC);XX = sum(X);VW = array2table(X/XX);E = [E V W];for K = 1:505infmt = 'dd-MM-yyyy';
starttime1 = datenum(starttime1);
starttime1 = addtodate(starttime1, 1, 'month');
starttime1 = datestr(starttime1);
endtime1 = datenum(starttime1);
endtime1 = addtodate(endtime1, 1, 'month');
endtime1 = datestr(endtime1);F = DEPTSTORES (isbetween (DEPTSTORES.data, starttime1, endtime1);X = times(F.SHROUT, F.PRC);XX = sum(X);VW = array2table(X/XX);F = [F V W];E = [E/F];end
DEPTSTORES = E;
RETAILONE = MTDATA(MTDATA.SICCD<5300 & MTDATA.SICCD>4999,:);
RETAILTWO = MTDATA(MTDATA.SICCD<6000 & MTDATA.SICCD>5399,:);
RETL = [RETAILONE; RETAILTWO];
RETAIL.PERMNO = [];
RETAIL = table2timetable(RETAIL);
infmt = 'dd-MM-yyyy';
starttime1 = datetime('1-1-1980', 'InputFormat', infmt);endtime1 = datenum(starttime1);
endtime1 = addtodate(endtime1, 1, 'month');
endtime1 = datestr(endtime1);E = RETAIL(isbetween(RETAIL.data, starttime1, endtime1, :);X = times(E.SHROUT, E.PRC);XX = sum(X);VW = array2table(X/XX);E = [E V W];for K = 1:505infmt = 'dd-MM-yyyy';
starttime1 = datenum(starttime1);starttime1 = addtodate(starttime1, 1, 'month');
starttime1 = datestr(stattime1);endtime1 = datenum(starttime1);
```

```
endtime1 = addtodate(endtime1, 1, 'month');
endtime1 = datestr(endtime1);
F = RETAIL(isbetween(RETAIL.data, starttime1, endtime1);X = times(F.SHROUT, F.PRC);XX = sum(X);VW = array2table(X/XX);\begin{array}{cc} \mathbf{F} & = & \left[ \begin{array}{ccc} \mathbf{F} & \mathbf{VW} \end{array} \right] \, ; \end{array}E = [E/F];end
RETAIL = E;HOTELSERV = MTDATA(MTDATA.SICCD<8000 & MTDATA.SICCD>6999,:);
HOTELSERV.PERMNO = [];
HOTELSERV = table2timetable(HOTELSERV);
infmt = 'dd-MM-yyyy';
starttime1 = datetime('1-1-1980', 'InputFormat', infmt);
endtime1 = datenum(starttime1);
endtime1 = addtodate(endtime1, 1, 'month');
endtime1 = datestr(endtime1);E = HOTELSERV(isbetween(HOTELSERV.date, starttime1, endtime1),:);
X = times(E.SHROUT,E.PRC);XX = sum(X);VW = array2table(X/XX);E = [E V W];for K = 1:505infmt = 'dd-MM-yyyy';
starttime1 = datenum(starttime1);
starttime1 = addtodate(starttime1, 1, 'month');
starttime1 = datestr(stattime1);endtime1 = datenum(starttime1);
endtime1 = addtodate(endtime1, 1, 'month');
endtime1 = datestr(endtime1);F = HOTELSERV(isbetween(HOTELSERV.date, starttime1, endtime1),:);
X = times(F.SHROUT, F.PRC);XX = sum(X);VW = array2table(X/XX);\begin{array}{cc} \mathbf{F} & = & \left[ \begin{array}{cc} \mathbf{F} & \mathbf{VW} \end{array} \right] \, ; \end{array}E = [E/F];end
HOTELSERV = E;
HEALTHMEMBER = MTDATA(MTDATA.SICCD<8700 & MTDATA.SICCD>7999,:);
HEALTHMEMBER.PERMNO = [];
HEALTHMEMBER = table2timetable (HEALTHMEMBER);
infmt = 'dd-MM-yyyy';
starttime1 = datetime('1-1-1980', 'InputFormat', infmt);
endtime1 = datenum(starttime1);
endtime1 = addtodate(endtime1, 1, 'month');
endtime1 = datestr(endtime1);
```

```
E = HEALTHMEMBER(isbetween(HEALTHMEMBER.date, starttime1,
 endtime1),:);X = times(E.SHROUT, E.PRC);XX = sum(X);VW = array2table(X/XX);E = [E V W];for K = 1:505infmt = 'dd-MM-yyyy';
starttime1 = datenum(starttime1);starttime1 = addtodate(starttime1, 1, 'month');
starttime1 = datestr(stattime1);endtime1 = datenum(starttime1);
endtime1 = addtodate(endtime1, 1, 'month');
endtime1 = datestr(endtime1);F = HEALTHMEMBER(isbetween(HEALTHMEMBER.date, starttime1,
 endtime1),:);
X = times(F.SHROUT, F.PRC);XX = sum(X);VW = array2table(X/XX);F = [F V W];
E = [E/F];end
HEALTHMEMBER = E;
OTHER = MTDATA(MTDATA.SICCD<10000 & MTDATA.SICCD>8699,:);
OTHER.PERMNO = [];
OTHER = table2timetable(OTHER);
infmt = 'dd-MM-yyyy';
starttime1 = datetime('1-1-1980', 'InputFormat', infmt);
endtime1 = datenum(starttime1);
endtime1 = addtodate(endtime1, 1, 'month');
endtime1 = datestr(endtime1);E = OTHER(isbetween(OTHER.data, starttime1, endtime1));X = times(E.SHROUT, E.PRC);XX = sum(X);VW = array2table(X/XX);E = [E \text{ VW}];for K = 1:505infmt = 'dd-MM-yyyy';
starttime1 = datenum(starttime1);starttime1 = addtodate(starttime1, 1, 'month');
starttime1 = datestr(stattime1);endtime1 = datenum(starttime1);
endtime1 = addtodate(endtime1, 1, 'month');
endtime1 = datestr(endtime1);
F = OTHER(isbetween(OTHER.data, starttime1, endtime1);X = times(F.SHROUT, F.PRC);XX = sum(X);VW = array2table(X/XX);F = [F V W];
```

```
E = [E; F];end
OTHER = E;clear RETAILONE
clear RETAILTWO
```
#### <span id="page-15-0"></span>**Average return per month per industry**

```
MININGRET =
table(MINING.date,times(MINING.Var1,MINING.RET));
MININGRET = table2timetable(MININGRET);
MININGRET = retime(MININGRET, 'monthly', 'sum');
MININGRET = timetable2table(MININGRET);
MININGRET.Properties.VariableNames = {'MONTH' 'AVGRETURN'};
FOODRET = table(FOOD.data, times(FOOD.Var1, FOOD.RET));FOODRET = table2timetable(FOODRET);
FOODRET = retime(FOODRET, 'monthly', 'sum');
FOODRET = timetable2table(FOODRET);
FOODRET.Properties.VariableNames = {'MONTH' 'AVGRETURN'};
APPARELRET =
table(APPAREL.date,times(APPAREL.Var1,APPAREL.RET));
APPARELRET = table2timetable(APPARELRET);
APPARELRET = retime(APPARELRET, 'monthly', 'sum');
APPARELRET = timetable2table(APPARELRET);
APPARELRET.Properties.VariableNames = {'MONTH' 'AVGRETURN'};
PAPERRET = table(PAPER.date,times(PAPER.Var1, PAPER.RET));
PAPERRET = table2timetable(PAPERRET);
PAPERRET = retime(PAPERRET, 'monthly', 'sum');
PAPERRET = timetable2table(PAPERRET);
PAPERRET.Properties.VariableNames = {'MONTH' 'AVGRETURN'};
CHEMICALSRET =
 table(CHEMICALS.date,times(CHEMICALS.Var1,CHEMICALS.RET));
CHEMICALSRET = table2timetable(CHEMICALSRET);
CHEMICALSRET = retime(CHEMICALSRET, 'monthly', 'sum');<br>CHEMICALSRET = timetable2table(CHEMICALSRET);
                   = timetable2table(CHEMICALSRET);
CHEMICALSRET.Properties.VariableNames = {'MONTH' 'AVGRETURN'};
PETROLEUMRET =
 table(PETROLEUM.date,times(PETROLEUM.Var1,PETROLEUM.RET));
PETROLEUMRET = table2timetable(PETROLEUMRET);
PETROLEUMRET = retime(PETROLEUMRET, 'monthly', 'sum');<br>PETROLEUMRET = timetable2table(PETROLEUMRET);
                   = timetable2table(PETROLEUMRET);
PETROLEUMRET.Properties.VariableNames = {'MONTH' 'AVGRETURN'};
CONSTRUCTIONRET =
 table(CONSTRUCTION.date,times(CONSTRUCTION.Var1,CONSTRUCTION.RET));
CONSTRUCTIONRET = table2timetable(CONSTRUCTIONRET);
CONSTRUCTIONRET = retime(CONSTRUCTIONRET,'monthly','sum');
```

```
CONSTRUCTIONRET = timetable2table(CONSTRUCTIONRET);
CONSTRUCTIONRET.Properties.VariableNames = {'MONTH' 'AVGRETURN'};
PRIMMETALSRET =
 table(PRIMMETALS.date,times(PRIMMETALS.Var1,PRIMMETALS.RET));
PRIMMETALSRET = table2timetable(PRIMMETALSRET);
PRIMMETALSRET = retime(PRIMMETALSRET,'monthly','sum');
PRIMMETALSRET = timetable2table(PRIMMETALSRET);
PRIMMETALSRET.Properties.VariableNames = {'MONTH' 'AVGRETURN'};
FABMETALSRET =
table(FABMETALS.date,times(FABMETALS.Var1,FABMETALS.RET));
FABMETALSRET = table2timetable(FABMETALSRET);
FABMETALSRET = retime(FABMETALSRET,'monthly','sum');
FABMETALSRET = timetable2table(FABMETALSRET);
FABMETALSRET.Properties.VariableNames = {'MONTH' 'AVGRETURN'};
MACHINERYRET =
 table(MACHINERY.date,times(MACHINERY.Var1,MACHINERY.RET));
MACHINERYRET = table2timetable(MACHINERYRET);
MACHINERYRET = retime(MACHINERYRET, 'monthly', 'sum');
MACHINERYRET = timetable2table(MACHINERYRET);
MACHINERYRET.Properties.VariableNames = {'MONTH' 'AVGRETURN'};
ELECTRICALEORET =
 table(ELECTRICALEQ.date,times(ELECTRICALEQ.Var1,ELECTRICALEQ.RET));
ELECTRICALEQRET = table2timetable(ELECTRICALEQRET);
ELECTRICALEQRET = retime(EXECTRICALEQRET, 'monthly', 'sum');
ELECTRICALEQRET = timetable2table(ELECTRICALEQRET);
ELECTRICALEQRET.Properties.VariableNames = {'MONTH' 'AVGRETURN'};
TRANSPORTEORET =
table(TRANSPORTEQ.date,times(TRANSPORTEQ.Var1,TRANSPORTEQ.RET));
TRANSPORTEQRET = table2timetable(TRANSPORTEQRET);
TRANSPORTEQRET = retime(TRANSPORTEQRET,'monthly','sum');
TRANSPORTEQRET = timetable2table(TRANSPORTEQRET);
TRANSPORTEQRET.Properties.VariableNames = {'MONTH' 'AVGRETURN'};
MANUFACTURINGRET =
 table(MANUFACTURING.date,times(MANUFACTURING.Var1,MANUFACTURING.RET));
MANUFACTURINGRET = table2timetable(MANUFACTURINGRET);
MANUFACTURINGRET = retime(MANUFACTURINGRET, 'monthly', 'sum');
MANUFACTURINGRET = timetable2table(MANUFACTURINGRET);
MANUFACTURINGRET.Properties.VariableNames = {'MONTH' 'AVGRETURN'};
RAILROADSRET =
 table(RAILROADS.date,times(RAILROADS.Var1,RAILROADS.RET));
RAILROADSRET = table2timetable(RAILROADSRET);
RAILROADSRET = retime(RAILROADSRET, 'monthly', 'sum');
RAILROADSRET = timetable2table(RAILROADSRET);
RAILROADSRET.Properties.VariableNames = {'MONTH' 'AVGRETURN'};
OTHERTRANSPORTRET =
  table(OTHERTRANSPORT.date,times(OTHERTRANSPORT.Var1,OTHERTRANSPORT.RET));
```

```
OTHERTRANSPORTRET = table2timetable(OTHERTRANSPORTRET);<br>OTHERTRANSPORTRET = retime(OTHERTRANSPORTRET,'monthly',
OTHERTRANSPORTRET = retime(OTHERTRANSPORTRET,'monthly','sum');<br>OTHERTRANSPORTRET = timetable2table(OTHERTRANSPORTRET);
                           = timetable2table(OTHERTRANSPORTRET);
OTHERTRANSPORTRET.Properties.VariableNames = {'MONTH' 'AVGRETURN'};
UTILITIESRET =
  table(UTILITIES.date,times(UTILITIES.Var1,UTILITIES.RET));
UTILITIESRET = table2timetable(UTILITIESRET);UTILITIESRET = retime(UTILITIESRET, 'monthly', 'sum');<br>UTILITIESRET = timetable2table(UTILITIESRET);
                      = timetable2table(UTILITIESRET);
UTILITIESRET.Properties.VariableNames = {'MONTH' 'AVGRETURN'};
DEPTSTORESRET =
  table(DEPTSTORES.date,times(DEPTSTORES.Var1,DEPTSTORES.RET));
DEPTSTORESRET = table2timetable(DEPTSTORESRET);
DEPTSTORESRET = retime(DEPTSTORESRET, 'monthly', 'sum');
DEPTSTORESRET = timetable2table(DEPTSTORESRET);
DEPTSTORESRET.Properties.VariableNames = {'MONTH' 'AVGRETURN'};
RETAILRET =
  table(RETAIL.date,times(RETAIL.Var1,RETAIL.RET));
RETAILRET = table2timetable(RETAILRET);
\begin{aligned} \texttt{RETAILRET} \qquad & = \texttt{retime(RETAILRET, 'monthly', 'sum')}\;; \\ \texttt{RETAILRET} \qquad & = \texttt{timetable2table(RETAILRET)}\;; \end{aligned}= timetable2table(RETAILRET);
RETAILRET.Properties.VariableNames = {'MONTH' 'AVGRETURN'};
HOTELSERVRET =
  table(HOTELSERV.date,times(HOTELSERV.Var1,HOTELSERV.RET));
HOTELSERVRET = table2timetable(HOTELSERVRET);
HOTELSERVRET = retime(HOTELSERVRET,'monthly','sum');
HOTELSERVRET = timetable2table(HOTELSERVRET);
HOTELSERVRET.Properties.VariableNames = {'MONTH' 'AVGRETURN'};
HEALTHMEMBERRET =
  table(HEALTHMEMBER.date,times(HEALTHMEMBER.Var1,HEALTHMEMBER.RET));
HEALTHMEMBERRET = table2timetable(HEALTHMEMBERRET);
HEALTHMEMBERRET = retime(HEALTHMEMBERRET, 'monthly', 'sum');
HEALTHMEMBERRET = timetable2table(HEALTHMEMBERRET);
HEALTHMEMBERRET.Properties.VariableNames = {'MONTH' 'AVGRETURN'};
OTHERRET = table(OTHER.data, time (OTHER.V.1, OPT);
OTHERRET = table2timetable(OTHERRET);
OTHERRET = retime(OTHERRET, 'monthly', 'sum');
OTHERRET = timetable2table(OTHERRET);
OTHERRET.Properties.VariableNames = {'MONTH' 'AVGRETURN'};
```
#### <span id="page-17-0"></span>**TABLE CONTAINING ALL RETURNS**

```
DATES = OTHERRET.MONTH;
RETURNS = table([DATES],[MININGRET.AVGRETURN],
[FOODRET.AVGRETURN],[APPARELRET.AVGRETURN],[PAPERRET.AVGRETURN],
[CHEMICALSRET.AVGRETURN],[PETROLEUMRET.AVGRETURN],
```

```
[CONSTRUCTIONRET.AVGRETURN],[PRIMMETALSRET.AVGRETURN],
[FABMETALSRET.AVGRETURN],[MACHINERYRET.AVGRETURN],
[ELECTRICALEQRET.AVGRETURN],[TRANSPORTEQRET.AVGRETURN],
[MANUFACTURINGRET.AVGRETURN],[RAILROADSRET.AVGRETURN],
[OTHERTRANSPORTRET.AVGRETURN],[UTILITIESRET.AVGRETURN],
[DEPTSTORESRET.AVGRETURN],[RETAILRET.AVGRETURN],
[HOTELSERVRET.AVGRETURN],[HEALTHMEMBERRET.AVGRETURN],
[OTHERRET.AVGRETURN]);
RETURNS.Properties.VariableNames =
 { 'MONTH' 'MINING' 'FOOD' 'APPAREL' 'PAPER' 'CHEMICALS' 'PETROLEUM' 'CONSTRUCTION'
```

```
RETURNS = table2timetable(RETURNS);
```
### <span id="page-18-0"></span>**SEMIRET**

```
dt = calmonths(6);SEMIRETONE = retime(RETURNS,'regular','sum','timestep',dt);
RETURNS(1,:) = []SEMIRETTWO = retime(RETURNS,'regular','sum','timestep',dt);
RETURNS(1,:) = []SEMIRETTHREE = retime(RETURNS,'regular','sum','timestep',dt);
RETURNS(1,:) = []SEMIRETFOUR = retime(RETURNS,'regular','sum','timestep',dt);
RETURNS(1,:) = [];
SEMIRETFIVE = retime(RETURNS,'regular','sum','timestep',dt);
RETURNS(1,:) = []SEMIRETSIX = retime(RETURNS,'regular','sum','timestep',dt);
ALLSEMI =
  [SEMIRETONE;SEMIRETTWO;SEMIRETTHREE;SEMIRETFOUR;SEMIRETFIVE;SEMIRETSIX];
SEMIRETONE = timetable2table(SEMIRETONE);
SEMIRETONE(:,1) = [];
SEMIRETONE = table2array(SEMIRETONE);
```
# <span id="page-18-1"></span>**finding the best ones ONE**

```
MAX = \text{maxk} (SEMIRETONE, 3, 2);
MAX = array2table(MAX);
MAXA = MAX.MAX1;MAXB = MAX.MAX2;MAXC = MAX.MAX3;
[row, col] = find(MAXA(1,:)==SEMIRETONE(1,:));colA = col;
[row, col] = find(MAXB(1,:)==SEMIRETONE(1,:));colB = col;
```

```
[row, col] = find(MAXC(1,:)==SEMIRETONE(1,:));colC = col;
infmt = 'dd-MM-yyyy';
starttime1 = datetime('1-8-1980', 'InputFormat', infmt);
endtime1 = datenum(starttime1);endtime1 = addtodate(endtime1, 5, 'month');
endtime1 = datestr(endtime1);VONEA = RETURNS(isbetween(RETURNS.MONTH, starttime1, endtime1), colA);
VONEA.Properties.VariableNames = ["BEST"];
MONTH = VONEA. MONTH;
VONEA = timetable2table(VONEA);
VONEA = table2array(table(VONEA.BEST));
VONEB = RETURNS(isbetween(RETURNS.MONTH, starttime1, endtime1), colB);
VONEB.Properties.VariableNames = ["BEST"];
VONEB = timetable2table(VONEB);
VONEB = table2array(table(VONEB.BEST));
VONEC = RETURNS(isbetween(RETURNS.MONTH, starttime1, endtime1), colC);
VONEC.Properties.VariableNames = ["BEST"];
VONEC = timetable2table(VONEC);
VONEC = table2array(table(VONEC.BEST));
A = table2array(table(VONEA,VONEB,VONEC));
A =transpose(A);
BEST = mean(A);BEST = transpose(BEST);
VONE = table(MONTH, BEST);
INDMAXA = table(colA,colB,colC);
for K = 2 : 84MAX = \text{maxk} (SEMIRETONE, 3, 2);
MAX = array2table(MAX);
MAXA = MAX.MAX1;MAXB = MAX.MAX2;MAXC = MAX.MAX3;[row, col] = find(MAXA(K,:)==SEMIRETONE(K,:));colA = col;
[row, col] = find(MAXB(K,:)==SEMIRETONE(K,:));colB = col;
[row, col] = find(MAXC(K,:)==SEMIRETONE(K,:));colC = col;
starttime1 = datenum(endtime1);
starttime1 = addtodate(starttime1, 1, 'month');
starttime1 = datestr(stattime1);endtime1 = datenum(starttime1);
endtime1 = addtodate(endtime1, 5, 'month');
endtime1 = datestr(endtime1);VONEA = RETURNS(isbetween(RETURNS.MONTH, starttime1, endtime1), colA);
VONEA.Properties.VariableNames = ["BEST"];
MONTH = VONEA.MONTH;
```

```
VONEA = timetable2table(VONEA);
VONEA = table2array(table(VONEA.BEST));
VONEB = RETURNS(isbetween(RETURNS.MONTH, starttime1, endtime1), colB);
VONEB.Properties.VariableNames = ["BEST"];
VONEB = timetable2table(VONEB);
VONEB = table2array(table(VONEB.BEST));
VONEC = RETURNS(isbetween(RETURNS.MONTH, starttime1, endtime1), colC);
VONEC.Properties.VariableNames = ["BEST"];
VONEC = timetable2table(VONEC);
VONEC = table2array(table(VONEC.BEST));
A = table2array(table(VONEA,VONEB,VONEC));
A =transpose(A);
BEST = mean(A);BEST = transpose(BEST);
V2 = table(MONTH,BEST);
IND = table(colA,colB,colC);
INDMAXA = [INDMAXA;IND];VONE = [VONE; V2];end
```
#### <span id="page-20-0"></span>**finding the best ones ONE**

```
MIN = mink(SEMIRETONE,3,2);
MIN = array2table(MIN);
MINA = MIN.MINI;MINB = MIN.MIN2;MINC = MIN.MIN3;
[row, col] = find(MINA(1,:)==SEMIRETONE(1,:));colA = col;
[row, col] = find(MINB(1,:)==SEMIRETONE(1,:));colB = col;[row, col] = find(MINC(1,:)==SEMIRETONE(1,:));colC = col;
infmt = 'dd-MM-yyyy';
starttime1 = datetime('1-8-1980', 'InputFormat', infmt);
endtime1 = datenum(starttime1);
endtime1 = addtodate(endtime1, 5, 'month');
endtime1 = datestr(endtime1);
LONEA = RETURNS(isbetween(RETURNS.MONTH, starttime1, endtime1), colA);
LONEA.Properties.VariableNames = ["BEST"];
MONTH = LONEA.MONTH;
LONEA = timetable2table(LONEA);
LONEA = table2array(table(LONEA.BEST));
LONEB = RETURNS(isbetween(RETURNS.MONTH, starttime1, endtime1), colB);
LONEB.Properties.VariableNames = ["BEST"];
LONEB = timetable2table(LONEB);
```

```
LONEB = table2array(table(LONEB.BEST));
LONEC = RETURNS(isbetween(RETURNS.MONTH, starttime1, endtime1), colC);
LONEC.Properties.VariableNames = ["BEST"];
LONEC = timetable2table(LONEC);
LONEC = table2array(table(LONEC.BEST));
A = table2array(table(LONEA,LONEB,LONEC));
A =transpose(A);
WORST = mean(A);WORST = transpose(WORST);
LONE = table(MONTH, WORST);
INDMINA = table(colA,colB,colC);
for K = 2 : 84MIN = mink(SEMIRETONE, 3, 2);MIN = array2table(MIN);
MINA = MIN.MIN1;
MINB = MIN.MIN2;MINC = MIN.MIN3;
[row, col] = find(MINA(K,:)==SEMIRETONE(K,:));colA = col;
[row, col] = find(MINB(K,:)==SEMIRETONE(K,:));colB = col;
[row, col] = find(MINC(K,:)==SEMIRETONE(K,:));colC = col;
starttime1 = datenum(endtime1);
starttime1 = addtodate(starttime1, 1, 'month');
starttime1 = datestr(stattime1);endtime1 = datenum(starttime1);
endtime1 = addtodate(endtime1, 5, 'month');
endtime1 = datestr(endtime1);
LONEA = RETURNS(isbetween(RETURNS.MONTH, starttime1, endtime1), colA);
LONEA.Properties.VariableNames = ["BEST"];
MONTH = LONEA.MONTH;
LONEA = timetable2table(LONEA);
LONEA = table2array(table(LONEA.BEST));
LONEB = RETURNS(isbetween(RETURNS.MONTH, starttime1, endtime1), colB);
LONEB.Properties.VariableNames = ["BEST"];
LONEB = timetable2table(LONEB);
LONEB = table2array(table(LONEB.BEST));
LONEC = RETURNS(isbetween(RETURNS.MONTH, starttime1, endtime1), colC);
LONEC.Properties.VariableNames = ["BEST"];
LONEC = timetable2table(LONEC);
LONEC = table2array(table(LONEC.BEST));
A = table2array(table(LONEA,LONEB,LONEC));
A =transpose(A);
WORST = mean(A);WORST = transpose(WORST);
```

```
V2 = table(MONTH,WORST);
IND = table(cola, colB, colC);INDMINA = [INDMINA;IND];
LONE = [LONE:V2];end
ONE = timetable(VONE.MONTH,VONE.BEST,LONE.WORST);
SEMIRETTWO = timetable2table(SEMIRETTWO);
SEMIRETTWO(:,1) = [];
SEMIRETTWO = table2array(SEMIRETTWO);
```
#### <span id="page-22-0"></span>**finding the best ones TWO**

```
MAX = \text{maxk}(\text{SEMIRETTwo}, 3, 2);MAX = array2table(MAX);
MAXA = MAX.MAX1;MAXB = MAX.MAX2;MAXC = MAX.MAX3;[row, col] = find(MAXA(1,:)==SEMIRETTwo(1,:));colA = col[row, col] = find(MAXB(1,:)==SEMIRETTwo(1,:));colB = col;
[row, col] = find(MAXC(1,:)==SEMIRETTWO(1,:));colC = col;
infmt = 'dd-MM-yyyy';
starttime1 = datetime('1-8-1980', 'InputFormat', infmt);
endtime1 = datenum(starttime1);
endtime1 = addtodate(endtime1, 5, 'month');
endtime1 = datestr(endtime1);VTWOA = RETURNS(isbetween(RETURNS.MONTH, starttime1, endtime1), colA);
VTWOA.Properties.VariableNames = ["BEST"];
MONTH = VTWOA.MONTH;
VTWOA = timetable2table(VTWOA);
VTWOA = table2array(table(VTWOA.BEST));
VTWOB = RETURNS(isbetween(RETURNS.MONTH, starttime1, endtime1), colB);
VTWOB.Properties.VariableNames = ["BEST"];
VTWOB = timetable2table(VTWOB);
VTWOB = table2array(table(VTWOB.BEST));
VTWOC = RETURNS(isbetween(RETURNS.MONTH, starttime1, endtime1), colC);
VTWOC.Properties.VariableNames = ["BEST"];
VTWOC = timetable2table(VTWOC);
VTWOC = table2array(table(VTWOC.BEST));
A = table2array(table(VTWOA,VTWOB,VTWOC));
A =transpose(A);
BEST = mean(A);
```

```
BEST = transpose(BEST);
VTWO = table(MONTH,BEST);
INDMARKB = table(cola, colB, colC);for K = 2 : 84MAX = \text{maxk} (SEMIRETTWO, 3, 2);MAX = array2table(MAX);
MAXA = MAX.MAX1;
MAXB = MAX.MAX2;MAXC = MAX.MAX3;[row, col] = find(MAXA(K,:)==SEMIRETTWO(K,:));colA = col;
[row, col] = find(MAXB(K,:)==SEMIRETTwo(K,:));colB = col;[row, col] = find(MAXC(K,:)==SEMIRETTWO(K,:));colC = col;
starttime1 = datenum(endtime1);
starttime1 = addtodate(starttime1, 1, 'month');
starttime1 = datestr(stattime1);endtime1 = datenum(starttime1);
endtime1 = addtodate(endtime1, 5, 'month');
endtime1 = datestr(endtime1);VTWOA = RETURNS(isbetween(RETURNS.MONTH, starttime1, endtime1), colA);
VTWOA.Properties.VariableNames = ["BEST"];
MONTH = VTWOA.MONTH;
VTWOA = timetable2table(VTWOA);
VTWOA = table2array(table(VTWOA.BEST));
VTWOB = RETURNS(isbetween(RETURNS.MONTH, starttime1, endtime1), colB);
VTWOB.Properties.VariableNames = ["BEST"];
VTWOB = timetable2table(VTWOB);
VTWOB = table2array(table(VTWOB.BEST));
VTWOC = RETURNS(isbetween(RETURNS.MONTH, starttime1, endtime1), colC);
VTWOC.Properties.VariableNames = ["BEST"];
VTWOC = timetable2table(VTWOC);
VTWOC = table2array(table(VTWOC.BEST));
A = table2array(table(VTWOA,VTWOB,VTWOC));
A =transpose(A);
BEST = mean(A);
BEST = transpose(BEST);
V2 = table(MONTH,BEST);
IND = table(colA,colB,colC);
INDMAXB = [INDMAXB;IND];VTWO = [VTWO;V2];end
MIN = mink(SEMENTTwo, 3, 2);MIN = array2table(MIN);
```

```
MINA = MIN.MINI;MINB = MIN.MIN2;
MINC = MIN.MIN3;[row, col] = find(MINA(1,:)==SEMIRETTWO(1,:));colA = col;
[row, col] = find(MINB(1,:)==SEMIRETTwo(1,:));colB = col;
[row, col] = find(MINC(1,:)==SEMIRETTwo(1,:));colC = col;infmt = 'dd-MM-yyyy';
starttime1 = datetime('1-8-1980', 'InputFormat', infmt);
endtime1 = datenum(starttime1);
endtime1 = addtodate(endtime1, 5, 'month');
endtime1 = datestr(endtime1);LTWOA = RETURNS(isbetween(RETURNS.MONTH, starttime1, endtime1), colA);
LTWOA.Properties.VariableNames = ["BEST"];
MONTH = LTWOA.MONTH;
LTWOA = timetable2table(LTWOA);
LTWOA = table2array(table(LTWOA.BEST));
LTWOB = RETURNS(isbetween(RETURNS.MONTH, starttime1, endtime1), colB);
LTWOB.Properties.VariableNames = ["BEST"];
LTWOB = timetable2table(LTWOB);
LTWOB = table2array(table(LTWOB.BEST));
LTWOC = RETURNS(isbetween(RETURNS.MONTH, starttime1, endtime1), colC);
LTWOC.Properties.VariableNames = ["BEST"];
LTWOC = timetable2table(LTWOC);
LTWOC = table2array(table(LTWOC.BEST));
A = table2array(table(LTWOA,LTWOB,LTWOC));
A =transpose(A);
WORST = mean(A);WORST = transpose(WORST);
LTWO = table(MONTH, WORST);
INDMINB = table(colA,colB,colC);
for K = 2 : 84MIN = mink(SEMENTWO, 3, 2);MIN = array2table(MIN);
MINA = MIN.MINI;MINB = MIN.MIN2;MINC = MIN.MIN3;[row, col] = find(MINA(K,:)==SEMIRETTWO(K,:));colA = col[row, col] = find(MINB(K,:)==SEMIRETTwo(K,:));colB = col;
[row, col] = find(MINC(K,:)==SEMIRETTwo(K,:));colC = col;
starttime1 = datenum(endtime1);
starttime1 = addtodate(starttime1, 1, 'month');
```

```
starttime1 = datestr(starttime1);
endtime1 = datenum(starttime1);
endtime1 = addtodate(endtime1, 5, 'month');
endtime1 = datestr(endtime1);LTWOA = RETURNS(isbetween(RETURNS.MONTH, starttime1, endtime1), colA);
LTWOA.Properties.VariableNames = ["BEST"];
MONTH = LTWOA.MONTH;
LTWOA = timetable2table(LTWOA);
LTWOA = table2array(table(LTWOA.BEST));
LTWOB = RETURNS(isbetween(RETURNS.MONTH, starttime1, endtime1), colB);
LTWOB.Properties.VariableNames = ["BEST"];
LTWOB = timetable2table(LTWOB);
LTWOB = table2array(table(LTWOB.BEST));
LTWOC = RETURNS(isbetween(RETURNS.MONTH, starttime1, endtime1), colC);
LTWOC.Properties.VariableNames = ["BEST"];
LTWOC = timetable2table(LTWOC);
LTWOC = table2array(table(LTWOC.BEST));
A = table2array(table(LTWOA,LTWOB,LTWOC));
A =transpose(A);
WORST = mean(A);WORST = transpose(WORST);
V2 = table(MONTH,WORST);
IND = table(colA,colB,colC);
INDMINB = [INDMINB;IND];
LTWO = [LTWO; V2];end
TWO = timetable(VTWO.MONTH, VTWO.BEST, LTWO.WORST);
SEMIRETTHREE = timetable2table(SEMIRETTHREE);
SENTRETTHREE(:,1) = [];
SEMIRETTHREE = table2array(SEMIRETTHREE);
```

```
MAX = \text{maxk} (SEMIRETTHREE, 3, 2);
MAX = array2table(MAX);
MAXA = MAX.MAX1;MAXB = MAX.MAX2;MAXC = MAX.MAX3;
[row, col] = find(MAXA(1,:)==SEMIRETTHREE(1,:));colA = col;
[row, col] = find(MAXB(1,:)==SEMIRETTHREE(1,:));colB = col;
[row, col] = find(MAXC(1,:)==SEMIRETTHREE(1,:));colC = col;
```

```
infmt = 'dd-MM-yyyy';
starttime1 = datetime('1-8-1980', 'InputFormat', infmt);
endtime1 = datenum(starttime1);
endtime1 = addtodate(endtime1, 5, 'month');
endtime1 = datestr(endtime1);
VTHREEA = RETURNS(isbetween(RETURNS.MONTH, starttime1, endtime1),
  colA);
VTHREEA.Properties.VariableNames = ["BEST"];
MONTH = VTHREEA.MONTH;
VTHREEA = timetable2table(VTHREEA);
VTHREEA = table2array(table(VTHREEA.BEST));
VTHREEB = RETURNS(isbetween(RETURNS.MONTH, starttime1, endtime1),
  colB);
VTHREEB.Properties.VariableNames = ["BEST"];
VTHREEB = timetable2table(VTHREEB);
VTHREEB = table2array(table(VTHREEB.BEST));
VTHREEC = RETURNS(isbetween(RETURNS.MONTH, starttime1, endtime1),
  colC);
VTHREEC.Properties.VariableNames = ["BEST"];
VTHREEC = timetable2table(VTHREEC);
VTHREEC = table2array(table(VTHREEC.BEST));
A = table2array(table(VTHREEA,VTHREEB,VTHREEC));
A =transpose(A);
BEST = mean(A);BEST = transpose(BEST);
VTHREE = table(MONTH, BEST);INDMAXC = table(colA,colB,colC);
for K = 2 : 84MAX = \text{maxk} (SEMIRETTHREE, 3, 2);
MAX = array2table(MAX);
MAXA = MAX.MAX1;MAXB = MAX.MAX2;MAXC = MAX.MAX3;
[row, col] = find(MAXA(K,:)==SEMIRETTHREE(K,:));colA = col;
[row, col] = find(MAXB(K,:)==SEMIRETTHREE(K,:));colB = col;
[row, col] = find(MAXC(K,:)==SEMIRETTHREE(K,:));colC = col;
starttime1 = datenum(endtime1);
starttime1 = addtodate(starttime1, 1, 'month');
starttime1 = datestr(stattime1);endtime1 = datenum(starttime1);
endtime1 = addtodate(endtime1, 5, 'month');
endtime1 = datestr(endtime1);VTHREEA = RETURNS(isbetween(RETURNS.MONTH, starttime1, endtime1),
  colA);
VTHREEA.Properties.VariableNames = ["BEST"];
```

```
MONTH = VTHREEA.MONTH;
VTHREEA = timetable2table(VTHREEA);
VTHREEA = table2array(table(VTHREEA.BEST));
VTHREEB = RETURNS(isbetween(RETURNS.MONTH, starttime1, endtime1),
  colB);
VTHREEB.Properties.VariableNames = ["BEST"];
VTHREEB = timetable2table(VTHREEB);
VTHREEB = table2array(table(VTHREEB.BEST));
VTHREEC = RETURNS(isbetween(RETURNS.MONTH, starttime1, endtime1),
 colC);
VTHREEC.Properties.VariableNames = ["BEST"];
VTHREEC = timetable2table(VTHREEC);
VTHREEC = table2array(table(VTHREEC.BEST));
A = table2array(table(VTHREEA,VTHREEB,VTHREEC));
A =transpose(A);
BEST = mean(A);BEST = transpose(BEST);
V2 = table(MONTH, BEST);IND = table(colA,colB,colC);
INDMAXC = [INDMAXC;IND];VTHREE = [VTHREE; V2];
end
MIN = mink(SEMIRETTHREE, 3, 2);
MIN = array2table(MIN);
MINA = MIN.MINI;MINB = MIN.MIN2;MINC = MIN.MIN3;
[row, col] = find(MINA(1,:)==SEMIRETTHREE(1,:));colA = col;
[row, col] = find(MINB(1,:)==SEMIRETTHREE(1,:));colB = col;[row, col] = find(MINC(1,:)==SEMIRETTHREE(1,:));colC = col;
infmt = 'dd-MM-yyyy';
starttime1 = datetime('1-8-1980', 'InputFormat', infmt);endtime1 = datenum(starttime1);endtime1 = addtodate(endtime1, 5, 'month');
endtime1 = datestr(endtime1);
LTHREEA = RETURNS(isbetween(RETURNS.MONTH, starttime1, endtime1),
  colA);
LTHREEA.Properties.VariableNames = ["BEST"];
MONTH = LTHREEA. MONTH;
LTHREEA = timetable2table(LTHREEA);
LTHREEA = table2array(table(LTHREEA.BEST));
LTHREEB = RETURNS(isbetween(RETURNS.MONTH, starttime1, endtime1),
  colB);
```

```
LTHREEB.Properties.VariableNames = ["BEST"];
LTHREEB = timetable2table(LTHREEB);LTHREEB = table2array(table(LTHREEB.BEST));
LTHREEC = RETURNS(isbetween(RETURNS.MONTH, starttime1, endtime1),
  colC);
LTHREEC.Properties.VariableNames = ["BEST"];
LTHREEC = timetable2table(LTHREEC);
LTHREEC = table2array(table(LTHREEC.BEST));
A = table2array(table(LTHREEA,LTHREEB,LTHREEC));
A =transpose(A);
WORST = mean(A);WORST = transpose(WORST);
LTHREE = table(MONTH, WORD);
INDMINC = table(cola, colB, colC);
for K = 2 : 84MIN = mink(SEMENTHREE, 3, 2);MIN = array2table(MIN);
MINA = MIN.MIN1;
MINB = MIN.MIN2;MINC = MIN.MIN3;
[row, col] = find(MINA(K,:)==SEMIRETIMEE(K,:));colA = col;
[row, col] = find(MINB(K,:)==SEMIRETTHREE(K,:));colB = col;
[row, col] = find(MINC(K,:)==SEMIRETTHREE(K,:));colC = col;
starttime1 = datenum(endtime1);
starttime1 = addtodate(starttime1, 1, 'month');
starttime1 = datestr(starttime1);
endtime1 = datenum(starttime1);
endtime1 = addtodate(endtime1, 5, 'month');
endtime1 = datestr(endtime1);LTHREEA = RETURNS(isbetween(RETURNS.MONTH, starttime1, endtime1),
  colA);
LTHREEA.Properties.VariableNames = ["BEST"];
MONTH = LTHREEA.MONTH;
LTHREEA = timetable2table(LTHREEA);
LTHREEA = table2array(table(LTHREEA.BEST));
LTHREEB = RETURNS(isbetween(RETURNS.MONTH, starttime1, endtime1),
  colB);
LTHREEB.Properties.VariableNames = ["BEST"];
LTHREEB = timetable2table(LTHREEB);
LTHREEB = table2array(table(LTHREEB.BEST));
LTHREEC = RETURNS(isbetween(RETURNS.MONTH, starttime1, endtime1),
  colC);
LTHREEC.Properties.VariableNames = ["BEST"];
LTHREEC = timetable2table(LTHREEC);
```

```
LTHREEC = table2array(table(LTHREEC.BEST));
A = table2array(table(LTHREEA,LTHREEB,LTHREEC));
A =transpose(A);
WORST = mean(A);WORST = transpose(WORST);
V2 = table(MONTH,WORST);
IND = table(cola, colB, colC);INDMINC = [INDMINC; IND];LTHREE = [LTHREF;V2];
end
THREE = timetable(VTHREE.MONTH, VTHREE.BEST, LTHREE.WORST);
SEMIRETFOUR = timetable2table(SEMIRETFOUR);
SEMIRETFOUR(:,1) = [];
SEMIRETFOUR = table2array(SEMIRETFOUR);
```

```
MAX = \text{maxk} (SEMIRETFOUR, 3, 2);
MAX = array2table(MAX);
MAXA = MAX.MAX1;
MAXB = MAX.MAX2;MAXC = MAX.MAX3;
[row, col] = find(MAXA(1,:)==SEMIRETFOUR(1,:));colA = col;
[row, col] = find(MAXB(1,:)==SEMIRETFOUR(1,:));colB = col;
[row, col] = find(MAXC(1,:)==SEMIRETFOUR(1,:));colC = col;
infmt = 'dd-MM-yyyy';
starttime1 = datetime('1-8-1980', 'InputFormat', infmt);
endtime1 = datenum(starttime1);endtime1 = addtodate(endtime1, 5, 'month');
endtime1 = datestr(endtime1);
VFOURA = RETURNS(isbetween(RETURNS.MONTH, starttime1, endtime1),
  colA);
VFOURA.Properties.VariableNames = ["BEST"];
MONTH = VFOURA. MONTH;VFOURA = timetable2table(VFOURA);
VFOURA = table2array(table(VFOURA.BEST));
VFOURB = RETURNS(isbetween(RETURNS.MONTH, starttime1, endtime1),
  colB);
VFOURB.Properties.VariableNames = ["BEST"];
VFOURB = timetable2table(VFOURB);
VFOURB = table2array(table(VFOURB.BEST));
```

```
VFOURC = RETURNS(isbetween(RETURNS.MONTH, starttime1, endtime1),
  colC);
VFOURC.Properties.VariableNames = ["BEST"];
VFOURC = timetable2table(VFOURC);
VFOURC = table2array(table(VFOURC.BEST));
A = table2array(table(VFOURA,VFOURB,VFOURC));
A =transpose(A);
BEST = mean(A);BEST = transpose(BEST);
VFOUR = table(MONTH,BEST);
INDMAXD = table(cola, colB, colC);for K = 2 : 84MAX = \text{maxk} (SEMIRETFOUR, 3, 2);
MAX = array2table(MAX);
MAXA = MAX.MAX1;
MAXB = MAX.MAX2;MAXC = MAX.MAX3;
[row, col] = find(MAXA(K,:)==SEMIRETFOUR(K,:));colA = col;
[row, col] = find(MAXB(K,:)==SEMIRETFOUR(K,:));colB = col;
[row, col] = find(MAXC(K,:) == SEMIRETFOUR(K,:));colC = col;starttime1 = datenum(endtime1);starttime1 = addtodate(starttime1, 1, 'month');
starttime1 = datestr(statetime1);endtime1 = datenum(starttime1);
endtime1 = addtodate(endtime1, 5, 'month');
endtime1 = datestr(endtime1);VFOURA = RETURNS(isbetween(RETURNS.MONTH, starttime1, endtime1),
  colA);
VFOURA.Properties.VariableNames = ["BEST"];
MONTH = VFOURA.MONTH;
VFOURA = timetable2table(VFOURA);
VFOURA = table2array(table(VFOURA.BEST));
VFOURB = RETURNS(isbetween(RETURNS.MONTH, starttime1, endtime1),
  colB);
VFOURB.Properties.VariableNames = ["BEST"];
VFOURB = timetable2table(VFOURB);
VFOURB = table2array(table(VFOURB.BEST));
VFOURC = RETURNS(isbetween(RETURNS.MONTH, starttime1, endtime1),
 colC);
VFOURC.Properties.VariableNames = ["BEST"];
VFOURC = timetable2table(VFOURC);
VFOURC = table2array(table(VFOURC.BEST));
A = table2array(table(VFOURA,VFOURB,VFOURC));
A =transpose(A);
```

```
BEST = mean(A);
BEST = transpose(BEST);
V2 = table(MONTH, BEST);IND = table(colA,colB,colC);
INDMAXD = [INDMAXD;IND];VFOUR = [VFOUR; V2];end
MIN = mink(SEMENTFOUR, 3, 2);MIN = array2table(MIN);
MINA = MIN.MIN1;
MINB = MIN.MIN2;MINC = MIN.MIN3;[row, col] = find(MINA(1,:)==SEMIRETFOUR(1,:));colA = col;
[row, col] = find(MINB(1,:)==SEMIRETFOUR(1,:));colB = col;
[row,col] = find(MINC(1,:)==SEMIRETFOUR(1,:));colC = col;
infmt = 'dd-MM-yyyy';
starttime1 = datetime('1-8-1980', 'InputFormat', infmt);
endtime1 = datenum(starttime1);
endtime1 = addtodate(endtime1, 5, 'month');
endtime1 = datestr(endtime1);
LFOURA = RETURNS(isbetween(RETURNS.MONTH, starttime1, endtime1),
  colA);
LFOURA.Properties.VariableNames = ["BEST"];
MONTH = LFOURA.MONTH;
LFOURA = timetable2table(LFOURA);
LFOURA = table2array(table(LFOURA.BEST));
LFOURB = RETURNS(isbetween(RETURNS.MONTH, starttime1, endtime1),
  colB);
LFOURB.Properties.VariableNames = ["BEST"];
LFOURB = timetable2table(LFOURB);
LFOURB = table2array(table(LFOURB.BEST));
LFOURC = RETURNS(isbetween(RETURNS.MONTH, starttime1, endtime1),
  colC);
LFOURC.Properties.VariableNames = ["BEST"];
LFOURC = timetable2table(LFOURC);
LFOURC = table2array(table(LFOURC.BEST));
A = table2array(table(LFOURA,LFOURB,LFOURC));
A =transpose(A);
WORST = mean(A);WORST = transpose(WORST);
LFOUR = table(MONTH,WORST);
INDMIND = table(colA,colB,colC);
```

```
for K = 2 : 84MIN = mink(SEMIRETFOUR, 3, 2);MIN = array2table(MIN);
MINA = MIN.MIN1;
MINB = MIN.MIN2;MINC = MIN.MIN3;
[row, col] = find(MINA(K,:)==SEMIRETFOUR(K,:));colA = col;
[row, col] = find(MINB(K,:)==SEMIRETFOUR(K,:));colB = col;[row, col] = find(MINC(K,:)==SEMIRETFOUR(K,:));colC = col;starttime1 = datenum(endtime1);
starttime1 = addtodate(starttime1, 1, 'month');
starttime1 = datestr(starttime1);
endtime1 = datenum(starttime1);endtime1 = addtodate(endtime1, 5, 'month');
endtime1 = datestr(endtime1);LFOURA = RETURNS(isbetween(RETURNS.MONTH, starttime1, endtime1),
  colA);
LFOURA.Properties.VariableNames = ["BEST"];
MONTH = LFOURA. MONTH;LFOURA = timetable2table(LFOURA);
LFOURA = table2array(table(LFOURA.BEST));
LFOURB = RETURNS(isbetween(RETURNS.MONTH, starttime1, endtime1),
  colB);
LFOURB.Properties.VariableNames = ["BEST"];
LFOURB = timetable2table(LFOURB);LFOURB = table2array(table(LFOURB.BEST));
LFOURC = RETURNS(isbetween(RETURNS.MONTH, starttime1, endtime1),
 colC);
LFOURC.Properties.VariableNames = ["BEST"];
LFOURC = timetable2table(LFOURC);
LFOURC = table2array(table(LFOURC.BEST));
A = table2array(table(LFOURA,LFOURB,LFOURC));
A =transpose(A);
WORST = mean(A);WORST = transpose(WORST);
V2 = table(MONTH, WORST);IND = table(colA,colB,colC);
INDMIND = [INDMIND;IND];
LFOUR = [LFOUR; V2];end
FOUR = timetable(VFOUR.MONTH, VFOUR.BEST, LFOUR.WORST);
SEMIRETFIVE = timetable2table(SEMIRETFIVE);
SEMIRETFIVE(:,1) = [];
```
<span id="page-33-0"></span>SEMIRETFIVE = table2array(SEMIRETFIVE);

```
MAX = \text{maxk} (SEMIRETFIVE, 3, 2);
MAX = array2table(MAX);
MAXA = MAX.MAX1;
MAXB = MAX.MAX2;MAXC = MAX.MAX3;[row, col] = find(MAXA(1,:)==SEMIRETFIVE(1,:));colA = col;
[row,col] = find(MAXB(1,:)==SEMIRETFIVE(1,:));colB = col;
[row, col] = find(MAXC(1,:)==SEMIRETFIVE(1,:));colC = col;
infmt = 'dd-MM-yyyy';
starttime1 = datetime('1-8-1980', 'InputFormat', infmt);
endtime1 = datenum(starttime1);
endtime1 = addtodate(endtime1, 5, 'month');
endtime1 = datestr(endtime1);
VFIVEA = RETURNS(isbetween(RETURNS.MONTH, starttime1, endtime1),
  colA);
VFIVEA.Properties.VariableNames = ["BEST"];
MONTH = VFIVEA.MONTH;
VFIVEA = timetable2table(VFIVEA);
VFIVEA = table2array(table(VFIVEA.BEST));
VFIVEB = RETURNS(isbetween(RETURNS.MONTH, starttime1, endtime1),
  colB);
VFIVEB.Properties.VariableNames = ["BEST"];
VFIVEB = timetable2table(VFIVEB);
VFIVEB = table2array(table(VFIVEB.BEST));
VFIVEC = RETURNS(isbetween(RETURNS.MONTH, starttime1, endtime1),
  colC);
VFIVEC.Properties.VariableNames = ["BEST"];
VFIVEC = timetable2table(VFIVEC);
VFIVEC = table2array(table(VFIVEC.BEST));
A = table2array(table(VFIVEA,VFIVEB,VFIVEC));
A =transpose(A);
BEST = mean(A);
BEST = transpose(BEST);
VFIVE = table(MONTH,BEST);
INDMAXE = table(colA,colB,colC);
for K = 2 : 84MAX = \text{maxk} (SEMIRETFIVE, 3, 2);
MAX = array2table(MAX);
MAXA = MAX.MAX1;
```

```
MAXB = MAX.MAX2;MAXC = MAX.MAX3;[row, col] = find(MAXA(K,:) == SEMIRETFIVE(K,:));colA = col;
[row, col] = find(MAXB(K,:)==SEMIRETFIVE(K,:));colB = col;
[row, col] = find(MAXC(K,:)==SEMIRETFIVE(K,:));colC = col;
starttime1 = datenum(endtime1);starttime1 = addtodate(starttime1, 1, 'month');
starttime1 = datestr(stattime1);endtime1 = datenum(starttime1);
endtime1 = addtodate(endtime1, 5, 'month');
endtime1 = datestr(endtime1);VFIVEA = RETURNS(isbetween(RETURNS.MONTH, starttime1, endtime1),
  colA);
VFIVEA.Properties.VariableNames = ["BEST"];
MONTH = VFIVEA.MONTH;
VFIVEA = timetable2table(VFIVEA);
VFIVEA = table2array(table(VFIVEA.BEST));
VFIVEB = RETURNS(isbetween(RETURNS.MONTH, starttime1, endtime1),
  colB);
VFIVEB.Properties.VariableNames = ["BEST"];
VFIVEB = timetable2table(VFIVEB);
VFIVEB = table2array(table(VFIVEB.BEST));
VFIVEC = RETURNS(isbetween(RETURNS.MONTH, starttime1, endtime1),
 colC);
VFIVEC.Properties.VariableNames = ["BEST"];
VFIVEC = timetable2table(VFIVEC);
VFIVEC = table2array(table(VFIVEC.BEST));
A = table2array(table(VFIVEA,VFIVEB,VFIVEC));
A =transpose(A);
BEST = mean(A);BEST = transpose(BEST);
V2 = table(MONTH, BEST);IND = table(cola, colB, colC);INDMARKE = [INDMARKE;IND];VFIVE = [VFIVE; V2];end
MIN = mink(SEMENTFIVE, 3, 2);MIN = array2table(MIN);
MINA = MIN.MIN1;
MINB = MIN.MIN2;
MINC = MIN.MIN3;
[row, col] = find(MINA(1,:)==SEMIRETFIVE(1,:));colA = col;
[row, col] = find(MINB(1,:)==SEMIRETFIVE(1,:));
```

```
colB = col;[row, col] = find(MINC(1,:)==SEMIRETFIVE(1,:));colC = col;infmt = 'dd-MM-yyyy';
starttime1 = datetime('1-8-1980', 'InputFormat', infmt);endtime1 = datenum(starttime1);
endtime1 = addtodate(endtime1, 5, 'month');
endtime1 = datestr(endtime1);LFIVEA = RETURNS(isbetween(RETURNS.MONTH, starttime1, endtime1),
 colA);
LFIVEA.Properties.VariableNames = ["BEST"];
MONTH = LFIVEA.MONTH;
LFIVEA = timetable2table(LFIVEA);
LFIVEA = table2array(table(LFIVEA.BEST));
LFIVEB = RETURNS(isbetween(RETURNS.MONTH, starttime1, endtime1),
  colB);
LFIVEB.Properties.VariableNames = ["BEST"];
LFIVEB = timetable2table(LFIVEB);
LFIVEB = table2array(table(LFIVEB.BEST));
LFIVEC = RETURNS(isbetween(RETURNS.MONTH, starttime1, endtime1),
  colC);
LFIVEC.Properties.VariableNames = ["BEST"];
LFIVEC = timetable2table(LFIVEC);
LFIVEC = table2array(table(LFIVEC.BEST));
A = table2array(table(LFIVEA,LFIVEB,LFIVEC));
A =transpose(A);
WORST = mean(A);WORST = transpose(WORST);
LFIVE = table(MONTH,WORST);INDMINE = table(cola, colB, colC);
for K = 2 : 84MIN = mink(SEMENTFIVE, 3, 2);MIN = array2table(MIN);
MINA = MIN.MIN1;
MINB = MIN.MIN2;MINC = MIN.MIN3;
[row, col] = find(MINA(K,:)==SEMIRETFIVE(K,:));colA = col;
[row, col] = find(MINB(K,:)==SEMIRETFIVE(K,:));colB = col;
[row, col] = find(MINC(K,:)==SEMIRETFIVE(K,:));colC = col;starttime1 = datenum(endtime1);starttime1 = addtodate(starttime1, 1, 'month');
starttime1 = datestr(statetime1);endtime1 = datenum(starttime1);endtime1 = addtodate(endtime1, 5, 'month');
```

```
endtime1 = datestr(endtime1);
LFIVEA = RETURNS(isbetween(RETURNS.MONTH, starttime1, endtime1),
  colA);
LFIVEA.Properties.VariableNames = ["BEST"];
MONTH = LFIVEA.MONTH;
LFIVEA = timetable2table(LFIVEA);
LFIVEA = table2array(table(LFIVEA.BEST));
LFIVEB = RETURNS(isbetween(RETURNS.MONTH, starttime1, endtime1),
  colB);
LFIVEB.Properties.VariableNames = ["BEST"];
LFIVEB = timetable2table(LFIVEB);
LFIVEB = table2array(table(LFIVEB.BEST));
LFIVEC = RETURNS(isbetween(RETURNS.MONTH, starttime1, endtime1),
  colC);
LFIVEC.Properties.VariableNames = ["BEST"];
LFIVEC = timetable2table(LFIVEC);
LFIVEC = table2array(table(LFIVEC.BEST));
A = table2array(table(LFIVEA,LFIVEB,LFIVEC));
A =transpose(A);
WORST = mean(A);WORST = transpose(WORST);
V2 = table(MONTH,WORST);
IND = table(colA,colB,colC);
INDMINE = [INDMINE;IND];LFIVE = [LFIVE; V2];end
FIVE = timetable(VFIVE.MONTH, VFIVE.BEST, LFIVE.WORST);
SEMIRETSIX = timetable2table(SEMIRETSIX);
SEMIRETSIX(:,1) = [];
SEMIRETSIX = table2array(SEMIRETSIX);
```

```
MAX = \text{maxk} (SEMIRETSIX, 3, 2);MAX = array2table(MAX);
MAXA = MAX.MAX1;MAXB = MAX.MAX2;MAXC = MAX.MAX3;
[row,col] = find(MAXA(1,:)==SEMIRETSIX(1,:));colA = col;
[row, col] = find(MAXB(1,:)==SEMIRETSIX(1,:));colB = col;
[row, col] = find(MAXC(1,:)==SEMIRETSIX(1,:));colC = col;
```

```
infmt = 'dd-MM-yyyy';
starttime1 = datetime('1-8-1980', 'InputFormat', infmt);
endtime1 = datenum(starttime1);
endtime1 = addtodate(endtime1, 5, 'month');
endtime1 = datestr(endtime1);
VSIXA = RETURNS(isbetween(RETURNS.MONTH, starttime1, endtime1), colA);
VSIXA.Properties.VariableNames = ["BEST"];
MONTH = VSIXA.MONTH;
VSIXA = timetable2table(VSIXA);
VSIXA = table2array(table(VSIXA.BEST));
VSIXB = RETURNS(isbetween(RETURNS.MONTH, starttime1, endtime1), colB);
VSIXB.Properties.VariableNames = ["BEST"];
VSIXB = timetable2table(VSIXB);
VSIXB = table2array(table(VSIXB.BEST));
VSIXC = RETURNS(isbetween(RETURNS.MONTH, starttime1, endtime1), colC);
VSIXC.Properties.VariableNames = ["BEST"];
VSIXC = timetable2table(VSIXC);
VSIXC = table2array(table(VSIXC.BEST));
A = table2array(table(VSIXA,VSIXB,VSIXC));
A =transpose(A);
BEST = mean(A);BEST = transpose(BEST);
VSIX = table(MONTH, BEST);INDMARKF = table(cola, colB, colC);for K = 2 : 84MAX = \text{maxk}(\text{SEMIRETSIX}, 3, 2);MAX = array2table(MAX);
MAXA = MAX.MAX1;
MAXB = MAX.MAX2;MAXC = MAX.MAX3;[row, col] = find(MAXA(K,:)==SEMIRETSIX(K,:));colA = col[row, col] = find(MAXB(K,:)==SEMIRETSIX(K,:));colB = col;
[row, col] = find(MAXC(K,:)==SEMIRETSIX(K,:));colC = col;
starttime1 = datenum(endtime1);starttime1 = addtodate(starttime1, 1, 'month');
starttime1 = datestr(stattime1);endtime1 = datenum(starttime1);
endtime1 = addtodate(endtime1, 5, 'month');
endtime1 = datestr(endtime1);VSIXA = RETURNS(isbetween(RETURNS.MONTH, starttime1, endtime1), colA);
VSIXA.Properties.VariableNames = ["BEST"];
MONTH = VSIXA.MONTH;
VSIXA = timetable2table(VSIXA);
VSIXA = table2array(table(VSIXA.BEST));
```

```
VSIXB = RETURNS(isbetween(RETURNS.MONTH, starttime1, endtime1), colB);
VSIXB.Properties.VariableNames = ["BEST"];
VSIXB = timetable2table(VSIXB);
VSIXB = table2array(table(VSIXB.BEST));
VSIXC = RETURNS(isbetween(RETURNS.MONTH, starttime1, endtime1), colC);
VSIXC.Properties.VariableNames = ["BEST"];
VSIXC = timetable2table(VSIXC);
VSIXC = table2array(table(VSIXC.BEST));
A = table2array(table(VSIXA,VSIXB,VSIXC));
A =transpose(A);
BEST = mean(A);BEST = transpose(BEST);
V2 = table(MONTH, BEST);IND = table(cola, colB, colC);INDMAXF = [INDMAXF;IND];VSIX = [VSIX; V2];end
MIN = mink(SEMIRETSIX,3,2);
MIN = array2table(MIN);
MINA = MIN.MIN1;
MINB = MIN.MIN2;MINC = MIN.MIN3;[row, col] = find(MINA(1,:)==SEMIRETSIX(1,:));colA = col;
[row, col] = find(MINB(1,:)==SEMIRETSIX(1,:));colB = col;[row, col] = find(MINC(1,:)==SEMIRETSIX(1,:));colC = col;
infmt = 'dd-MM-yyyy';
starttime1 = datetime('1-8-1980', 'InputFormat', infmt);
endtime1 = datenum(starttime1);
endtime1 = addtodate(endtime1, 5, 'month');
endtime1 = datestr(endtime1);
LSIXA = RETURNS(isbetween(RETURNS.MONTH, starttime1, endtime1), colA);
LSIXA.Properties.VariableNames = ["BEST"];
MONTH = LSIXA.MONTH;
LSIXA = timetable2table(LSIXA);
LSIXA = table2array(table(LSIXA.BEST));
LSIXB = RETURNS(isbetween(RETURNS.MONTH, starttime1, endtime1), colB);
LSIXB.Properties.VariableNames = ["BEST"];
LSIXB = timetable2table(LSIXB);
LSIXB = table2array(table(LSIXB.BEST));
LSIXC = RETURNS(isbetween(RETURNS.MONTH, starttime1, endtime1), colC);
LSIXC.Properties.VariableNames = ["BEST"];
LSIXC = timetable2table(LSIXC);
LSIXC = table2array(table(LSIXC.BEST));
```

```
A = table2array(table(LSIXA,LSIXB,LSIXC));
A =transpose(A);
WORST = mean(A);WORST = transpose(WORST);
LSIX = table(MONTH,WORST);
INDMINF = table(cola, colB, colC);
for K = 2 : 84MIN = mink(SEMENTSIX, 3, 2);MIN = array2table(MIN);
MINA = MIN.MIN1;
MINB = MIN.MIN2;MINC = MIN.MIN3;
[row, col] = find(MINA(K,:)==SEMIRETSIX(K,:));colA = col;
[row, col] = find(MINB(K,:)==SEMIRETSIX(K,:));colB = col;
[row, col] = find(MINC(K,:)==SEMIRETSIX(K,:));colC = col;starttime1 = datum(endtime1);starttime1 = addtodate(starttime1, 1, 'month');
starttime1 = datestr(starttime1);
endtime1 = datenum(starttime1);
endtime1 = addtodate(endtime1, 5, 'month');
endtime1 = datestr(endtime1);
LSIXA = RETURNS(isbetween(RETURNS.MONTH, starttime1, endtime1), colA);
LSIXA.Properties.VariableNames = ["BEST"];
MONTH = LSIXA.MONTH;
LSIXA = timetable2table(LSIXA);
LSIXA = table2array(table(LSIXA.BEST));
LSIXB = RETURNS(isbetween(RETURNS.MONTH, starttime1, endtime1), colB);
LSIXB.Properties.VariableNames = ["BEST"];
LSIXB = timetable2table(LSIXB);
LSIXB = table2array(table(LSIXB.BEST));
LSIXC = RETURNS(isbetween(RETURNS.MONTH, starttime1, endtime1), colC);
LSIXC.Properties.VariableNames = ["BEST"];
LSIXC = timetable2table(LSIXC);
LSIXC = table2array(table(LSIXC.BEST));
A = table2array(table(LSIXA,LSIXB,LSIXC));
A =transpose(A);
WORST = mean(A);WORST = transpose(WORST);
V2 = table(MONTH,WORST);
IND = table(colA,colB,colC);
INDMINF = [INDMINF;IND];LSIX = [LSIX;V2];
```

```
end
```
SIX = timetable(VSIX.MONTH, VSIX.BEST, LSIX.WORST);

# <span id="page-40-0"></span>**mean log per month**

```
INDUSTRYMONTHLYLOG = [ONE;TWO;THREE;FOUR;FIVE;SIX];
INDUSTRYMONTHLYLOG = retime(INDUSTRYMONTHLYLOG,'monthly','mean');
INDUSTRYMONTHLYLOG =
 timetable(INDUSTRYMONTHLYLOG.Time,INDUSTRYMONTHLYLOG.Var1,INDUSTRYMONTHLYLOG.Var2,
(INDUSTRYMONTHLYLOG.Var1-INDUSTRYMONTHLYLOG.Var2));
INDUSTRYMONTHLYLOG.Properties.VariableNames =
  {'P1' 'P10' 'TRADINGRET'};
```
#### INDUSTRYANNUALLOG = retime(INDUSTRYMONTHLYLOG,'yearly','sum');

#### <span id="page-40-1"></span>**mean per month**

```
MONTH = INDUSTRYMONTHLYLOG.Time;
INDUSTRYMONTHLYMEAN = table(MONTH,(exp(INDUSTRYMONTHLYLOG.P1)-1),
(exp(INDUSTRYMONTHLYLOG.P10)-1),((exp(INDUSTRYMONTHLYLOG.P1)-1)-
(exp(INDUSTRYMONTHLYLOG.P10)-1)));
INDUSTRYMONTHLYMEAN.Properties.VariableNames =
  {'MONTH' 'P1' 'P10' 'TRADINGRET'};
INDUSTRYMONTHLYMEAN = table2timetable(INDUSTRYMONTHLYMEAN);
YEAR = INDUSTRYANNUALLOG.Time;
INDUSTRYANNUALMEAN = table(YEAR,(exp(INDUSTRYANNUALLOG.P1)-1),
(exp(INDUSTRYANNUALLOG.P10)-1),((exp(INDUSTRYANNUALLOG.P1)-1)-
(exp(INDUSTRYANNUALLOG.P10)-1)));
INDUSTRYANNUALMEAN.Properties.VariableNames =
  {'YEAR' 'P1' 'P10' 'TRADINGRET'};
INDUSTRYANNUALMEAN = table2timetable(INDUSTRYANNUALMEAN);
```
#### <span id="page-40-2"></span>**cleanup**

```
clear ALLSEMI
clear APPAREL
clear APPARELRET
clear CHEMICALS
clear CHEMICALSRET
clear col
clear CONSTRUCTION
clear CONSTRUCTIONRET
clear DATES
clear DEPTSTORES
clear DEPTSTORESRET
```

```
clear dt
clear ELECTRICALEQ
clear ELECTRICALEQRET
clear endtime1
clear FABMETALS
clear FABMETALSRET
clear FINANCIAL
clear FINANCIALRET
clear FIVE
clear FOOD
clear FOODRET
clear FOUR
clear HEALTHMEMBER
clear HEALTHMEMBERRET
clear HOTELSERV
clear HOTELSERVRET
clear infmt
clear L2
clear K
clear LFIVE
clear LFOUR
clear LONE
clear LSIX
clear LTHREE
clear LTWO
clear MACHINERY
clear MACHINERYRET
clear MANUFACTURING
clear MANUFACTURINGRET
clear MAX
clear MIN
clear MINING
clear MININGRET
clear MONTH
clear ONE
clear OTHER
clear OTHERRET
clear OTHERTRANSPORT
clear OTHERTRANSPORTRET
clear PAPER
clear PAPERRET
clear PETROLEUM
clear PETROLEUMRET
clear PRIMMETALS
clear PRIMMETALSRET
clear RAILROADS
clear RAILROADSRET
clear RETAIL
clear RETAILRET
clear row
clear SEMIRETFIVE
clear SEMIRETFOUR
clear SEMIRETONE
clear SEMIRETSIX
```

```
clear SEMIRETTHREE
clear SEMIRETTWO
clear SIX
clear starttime1
clear THREE
clear TRANSPORTEQ
clear TRANSPORTEQRET
clear TWO
clear UTILITIES
clear UTILITIESRET
clear V2
clear VFIVE
clear VFOUR
clear VONE
clear VSIX
clear VTHREE
clear VTWO
clear YEAR
clear A
clear BEST
clear colA
```
#### <span id="page-42-0"></span>**Trading mean**

Tradingmean = mean(INDUSTRYANNUALMEAN.TRADINGRET)

Tradingmean =

0.1782

# <span id="page-42-1"></span>**Data import**

load('/Users/nicolasthorkildsen/Documents/Skole/MASTER THESIS/Data/ BENCH.mat')

# <span id="page-42-2"></span>**Descriptive statistics**

```
MON = timetable2table(INDUSTRYMONTHLYMEAN);
RF = BENCH.F/100;MON.P1 = MON.P1-RF;MON.P10 = MON.P10-RF;MON.TRADINGRET = MON.P1-MON.P10;
MON(:, 1) = []MKT = BENCH.MktRF/100;
MKT = table(MKT);MON = [MON MKT];MONN = table2array(MON);
STATS = mean(MONN);
```

```
STATS = [STATS; std(MONN)];
P1 = fitlm(BENCH.MktRF/100,MON.P1);
P10 = fitlm(BENCH.MktRF/100,MON.P10);
PT = fitlm(BENCH.MktRF/100,MON.TRADINGRET);
PM = fitlm(BENCH.MktRF/100,BENCH.MktRF/100);
P1A = P1.Coefficients.Estimate;
P1A(2,:) = []P10A = P10.Coefficients.Estimate;
P10A(2,:) = []PTA = PT.Coefficients.Estimate;
PTA(2,:) = [];
PMA = PM.Coefficients.Estimate;
PMA(2,:) = []ALPHA = [P1A P10A PTA PMA];
STATS = [STATS;ALPHA];
P1AT = P1.Coefficients.tStat;
P1AT(2,:) = []P10AT = P10.Coefficients.tStat;
P10AT(2,:) = [];
PTAT = PT.Coefficients.tStat;
PTAT(2,:) = [];
PMAT = PM.Coefficients.tStat;
PMAT(2,:) = [];
ALPHATSTAT = [P1AT P10AT PTAT PMAT];
STATS = [STATS; ALPHATSTAT];
P1B = P1.Coefficients.Estimate;
P1B(1,:) = []P10B = P10.Coefficients.Estimate;
P10B(1,:) = []PTB = PT.Coefficients.Estimate;
PTB(1,:) = []PMB = PM.Coefficients.Estimate;
PMB(1,:) = []BETA = [P1B P10B PTB PMB];
STATS = [STATS;BETA];
P1BT = P1.Coefficients.tStat;
P1BT(1,:) = [];
P10BT = P10.Coefficients.tStat;
P10BT(1,:) = []PTBT = PT.Coefficients.tStat;
PTBT(1,:) = [];
PMBT = PM.Coefficients.tStat;
PMBT(1,:) = [];
BETATSTAT = [P1BT P10BT PTBT PMBT];
STATS = [STATS;BETATSTAT];
```

```
MEAN = array2table((mean(MONN)));
STD = array2table((std(MONN)));
SHARPE = [MEAN.Var1/STD.Var1 MEAN.Var2/STD.Var2 MEAN.Var3/STD.Var3
 MEAN.Var4/STD.Var4];
STATS = [STATS; SHARPE];
MEAN = array2table((mean(MONN)));
BETA = array2table(BETA);
TREYNOR = [MEAN.Var1/BETA.BETA1 MEAN.Var2/BETA.BETA2 MEAN.Var3/
BETA.BETA3 MEAN.Var4/BETA.BETA4];
STATS = [STATS;TREYNOR];
MMMM = ret2price(MONN);
[MaxDD, MaxDDIndex] = maxdrawdown(MMMM);STATS = [STATS; MaxDD];
DDM = [11 23 6 18];
STATS = [STATS;DDM];
SKEW = skewness(MONN);
STATS = [STATS;SKEW];KURT = kurtosis(MONN);
STATS = [STATS;KURT];[h,p,jbstat,critval] = jbtest(LOSWINWINLOS.P1, [], 0.0001);
J\text{BSTAT1} = j\text{bstat};JBP1 = pi[h,p,jbstat,critval] = jbtest(LOSWINWINLOS.P10, [],0.0001);J\text{BSTAT10} = \text{ibstat};JBP10 = pi[h,p,jbstat,critval] = jbtest(LOSWINWINLOS.TRADINGRET,[],0.0001);
JBSTATT = jbstat;
JBPT = pi[h, p, j\text{bstat}, \text{critical}] = j\text{btest}(\text{MKT}, \text{MKT}, [], 0.0001);JBSTATM = jbstat;
JBPM = p;
JBSTAT = [JBSTAT1 JBSTAT10 JBSTATT JBSTATM];
JBP = [JBP1 JBP10 JBPT JBPM];
STATS = [STATS; JBSTAT; JBP];Unable to resolve the name LOSWINWINLOS.P1.
Error in INDUSTRYMOSKOWITZLAST (line 2255)
[h,p,jbstat,critval] = jbtest(LOSWINWINLOS.P1, [1,0.0001);STATS = array2table(STATS);
STATS.Properties.VariableNames = {'P1' 'P10' 'TRADINGRET' 'MARKET'};
STATS.Properties.RowNames =
  {'RETURN';'STDD';'ALPHA';'ATSTAT';'BETA';'BTSTAT';'SHARPE';'TREYNOR';'MDD';'MDDMONTHS';'SKEW';'KURT';'JB';'PVALUEJB'};
```
# <span id="page-45-0"></span>**General Momentum - Maximum Drawdown (data + plots)**

```
MON = 1for K = 2:497MONN = MON(K-1,:)*(1+INDUSTRYMONTHLYMEAN.TRADINGRET(K,:)); if MONN > 1
        MONN = 1 end
    MON = [MON;MON];
end
MON = MON-1BMKT = BENCH.MktRF/100
MKT = 1for K = 2:497MKT = MKT(K-1, :)*(1+BMKT(K, :)); if MKTT > 1
        MKT = 1 end
    MKT = [MKT;MKTT];end
MKT = MKT-1Drawdown = table(INDUSTRYMONTHLYMEAN.MONTH,MON,MKT);
Drawdown.Properties.VariableNames = {'TIME' 'ZEROCOST' 'MARKET'};
DD = [Drawdown.ZEROCOST Drawdown.MARKET];
plot(Drawdown.TIME,Drawdown.ZEROCOST,'-
k', Drawdown.TIME, Drawdown.MARKET, '--k') % Drawdowns
hold on
legend('Zerocost','Market')
title('PANEL X')
ylabel('DD in %')
xlabel('Time')
hold off
MIN = 1for K = 2:497MONN = MIN(K-1,:)*(1+INDUSTRYMONTHLYMEAN.TRADINGRET(K,:)); if MONN < 1
        MONN = 1 end
    MIN = [MIN; MONN];end
```

```
MIN = MIN-1BMKT = BENCH.MktRF/100
MIT = 1for K = 2:497MKT = MIT(K-1,:)*(1+BMKT(K,:)); if MKTT < 1
       MKT = 1 end
    MIT = [MIT; MKT];end
MIT = MIT-1plot(Drawdown.TIME,MIT,'-k',Drawdown.TIME,MIN,'--k')
hold on
legend('Zerocost','Market')
title('PANEL X')
ylabel('Return in %')
xlabel('Time')
hold off
```
#### <span id="page-46-0"></span>**Descriptive statistics**

```
BASEC =table(INUDSTRYMONTHLYMEAN.MONTH,INDUSTRYMONTHLYMEAN.TRADINGRET,MKT);
BASIC = table2timetable(BASIC);
infmt = 'dd-MM-yyyy';
starttime = datetime('1-12-1980', 'InputFormat', infmt);
endtime = datetime('2-6-1982', 'InputFormat', infmt);
T1 = BASIC(isbetween(BASIC.Var1, starttime, endtime), :);
infmt = 'dd-MM-yyyy';
starttime = datetime('1-7-1982', 'InputFormat', infmt);endtime = datetime('2-3-1983', 'InputFormat', infmt);
T2 = BASIC(isbetween(BASIC.Var1, starttime, endtime), :);
infmt = 'dd-MM-yyyy';
starttime = datetime('1-4-1983', 'InputFormat', infmt);
endtime = datetime('2-8-1987', 'InputFormat', infmt);
T3 = BASIC(isbetween(BASIC.Var1, starttime, endtime), :);
infmt = 'dd-MM-yyyy';
starttime = datetime('1-09-1987', 'InputFormat', infmt);
endtime = datetime('2-11-1987', 'InputFormat', infmt);
T4 = BASIC(isbetween(BASIC.Var1, starttime, endtime), :);
infmt = 'dd-MM-yyyy';
starttime = datetime(1-12-1987', 'InputFormat', infmt);
endtime = datetime('2-8-1989', 'InputFormat', infmt);
T5 = BASIC(isbetween(BASIC.Var1, starttime, endtime), :);
```

```
infmt = 'dd-MM-yyyy';
starttime = datetime('1-09-1989', 'InputFormat', infmt);
endtime = datetime('2-10-1990', 'InputFormat', infmt);
T6 = BASIC(isbetween(BASIC.Var1, starttime, endtime), :);
infmt = 'dd-MM-yyyy';
starttime = datetime('1-11-1990', 'InputFormat', infmt);
endtime = datetime('2-5-1991', 'InputFormat', infmt);
T7 = BASIC(isbetween(BASIC.Var1, starttime, endtime), :);
infmt = 'dd-MM-yyyy';
starttime = datetime('1-06-1991', 'InputFormat', infmt);
endtime = datetime('2-03-2000', 'InputFormat', infmt);
T8 = BASIC(isbetween(BASIC.Var1, starttime, endtime), :);
infmt = 'dd-MM-yyyy';
starttime = datetime('1-4-2000', 'InputFormat', infmt);
endtime = datetime('2-9-2002', 'InputFormat', infmt);
T9 = BASIC(isbetween(BASIC.Var1, starttime, endtime), :);
infmt = 'dd-MM-yyyy';
starttime = datetime('1-10-2002', 'InputFormat', infmt);
endtime = datetime('2-5-2007', 'InputFormat', infmt);
T10 = BASIC(isbetween(BASIC.Var1, starttime, endtime), :);
infmt = 'dd-MM-yyyy';
starttime = datetime('1-6-2007', 'InputFormat', infmt);
endtime = datetime('2-2-2009', 'InputFormat', infmt);
T11 = BASIC(isbetween(BASIC.Var1, starttime, endtime), :);
infmt = 'dd-MM-yyy';
starttime = datetime('1-3-2009', 'InputFormat', infmt);
endtime = datetime('2-12-2012', 'InputFormat', infmt);
T12 = BASIC(isbetween(BASIC.Var1, starttime, endtime), :);
infmt = 'dd-MM-yyyy';
starttime = datetime('1-1-2013', 'InputFormat', infmt);
endtime = datetime('2-12-2019', 'InputFormat', infmt);
T13 = BASIC(isbetween(BASIC.Var1, starttime, endtime), :);
infmt = 'dd-MM-yyyy';
starttime = datetime(1-1-2020', 'InputFormat', infmt);
endtime = datetime('2-3-2020', 'InputFormat', infmt);
T14 = BASIC(isbetween(BASIC.Var1, starttime, endtime), :);
infmt = 'dd-MM-yyyy';
starttime = datetime(1-4-2020', 'InputFormat', infmt);
endtime = datetime('2-6-2020', 'InputFormat', infmt);
T15 = BASIC(isbetween(BASIC.Var1, starttime, endtime), :);
infmt = 'dd-MM-yyyy';
starttime = datetime(1-7-2020', 'InputFormat', infmt);
endtime = datetime('2-12-2021', 'InputFormat', infmt);
```

```
T16 = BASIC(isbetween(BASIC.Var1, starttime, endtime), :);
P1 = timetable2table(T1)
P1(:,1) = []P2 = timetable2table(T2)
P2(:,1) = [];
P3 = timetable2table(T3)
P3(:,1) = []P4 = timetable2table(T4)P4(:,1) = [];
P5 = timetable2table(T5)
P5(:,1) = [];
P6 = timetable2table(T6)
P6(:,1) = [];
P7 = timetable2table(T7)P7(:,1) = [];
P8 = timetable2table(T8)
P8(:,1) = [];
P9 = timetable2table(T9)
P9(:,1) = []P10 = timetable2table(T10)
P10(:,1) = []P11 = timetable2table(T11)
P11(:,1) = []P12 = timetable2table(T12)P12(:,1) = []P13 = timetable2table(T13)
P13(:,1) = []P14 = timetable2table(T14)
P14(:,1) = [];
P15 = timetable2table(T15)
P15(:,1) = []P16 = timetable2table(T16)
P16(:,1) = []STATS = [mean(P1.Var2) mean(P1.Var3) mean(P2.Var2) mean(P2.Var3)
  mean(P3.Var2) mean(P3.Var3) mean(P4.Var2) mean(P4.Var3)
  mean(P5.Var2) mean(P5.Var3) mean(P6.Var2) mean(P6.Var3) mean(P7.Var2)
  mean(P7.Var3) mean(P8.Var2) mean(P8.Var3) mean(P9.Var2) mean(P9.Var3)
  mean(P10.Var2) mean(P10.Var3) mean(P11.Var2) mean(P11.Var3)
  mean(P12.Var2) mean(P12.Var3) mean(P13.Var2) mean(P13.Var3)
  mean(P14.Var2) mean(P14.Var3) mean(P15.Var2) mean(P15.Var3)
  mean(P16.Var2) mean(P16.Var3);std(P1.Var2) std(P1.Var3) std(P2.Var2)
  std(P2.Var3) std(P3.Var2) std(P3.Var3) std(P4.Var2) std(P4.Var3)
  std(P5.Var2) std(P5.Var3) std(P6.Var2) std(P6.Var3) std(P7.Var2)
  std(P7.Var3) std(P8.Var2) std(P8.Var3) std(P9.Var2) std(P9.Var3)
  std(P10.Var2) std(P10.Var3) std(P11.Var2) std(P11.Var3) std(P12.Var2)
  std(P12.Var3) std(P13.Var2) std(P13.Var3) std(P14.Var2) std(P14.Var3)
  std(P15.Var2) std(P15.Var3) std(P16.Var2) std(P16.Var3)];
R1 = \text{fitlm(T1.Var3,T1.Var2)};
R2 = \text{fitlm(T1.Var3,T1.Var3)};
R3 = \text{fitlm}(T2.Var3,T2.Var2);
```

```
R4 = \text{fitlm}(T2.Var3, T2.Var3);R5 = \text{fitlm}(T3.Var3.T3.Var2);R6 = \text{fitlm}(T3.Var3, T3.Var3);R7 = \text{fitlm}(T4.Var3,T4.Var2);R8 = \text{fitlm}(T4.Var3, T4.Var3);R9 = \text{fitlm(T5.Var3,T5.Var2)};
R10 = fitlm(T5.Var3,T5.Var3);
R11 = \text{fitlm}(T6.Var3, T6.Var2);R12 = \text{fitlm}(T6.Var3, T6.Var3);R13 = \text{fitlm(T7.Var3, T7.Var2)};
R14 = \text{fitlm(T7.Var3, T7.Var3)};
R15 = fitlm(T8.Var3,T8.Var2);
R16 = \text{fitlm}(T8.Var3, T8.Var3);R17 = fitlm(T9.Var3,T9.Var2);
R18 = \text{fitlm(T9.Var3,T9.Var3)};
R19 = \text{fitlm(T10.Var3,T10.Var2)};
R20 = \text{fitlm(T10.Var3,T10.Var3)};
R21 = \text{fitlm(T11.Var3, T11.Var2)};
R22 = \text{fitlm(T11.Var3, T11.Var3)};
R23 = \text{fitlm(T12.Var3,T12.Var2)};
R24 = \text{fitlm(T12.Var3, T12.Var3)};
R25 = \text{fitlm(T13.Var3,T13.Var2)};
R26 = \text{fitlm(T13.Var3, T13.Var3)};
R27 = \text{fitlm(T14.Var3,T14.Var2)};
R28 = \text{fitlm(T14.Var3, T14.Var3)};
R29 = \text{fitlm(T15.Var3,T15.Var2)};
R30 = \text{fitlm(T15.Var3, T15.Var3)};
R31 = \text{fitlm(T16.Var3,T16.Var2)};
R32 = \text{fitlm(T16.Var3, T16.Var3)};
R1A = R1.Coefficients.Estimate;
R1A(2,:) = []R2A = R2.Coefficients.Estimate;
R2A(2,:) = []R3A = R3.Coefficients.Estimate;
R3A(2,:) = []R4A = R4.Coefficients.Estimate;
R4A(2,:) = []R5A = R5.Coefficients.Estimate;
R5A(2,:) = []R6A = R6.Coefficients.Estimate;
R6A(2,:) = []R7A = R7.Coefficients.Estimate;
R7A(2,:) = []R8A = R8.Coefficients.Estimate;
R8A(2,:) = []R9A = R9.Coefficients.Estimate;
R9A(2,:) = []R10A = R10.Coefficients.Estimate;
R10A(2,:) = []R11A = R11.Coefficients.Estimate;
R11A(2,:) = []R12A = R12.Coefficients.Estimate;
R12A(2,:) = []
```

```
R13A = R13.Coefficients.Estimate;
R13A(2,:) = []R14A = R14.Coefficients.Estimate;
R14A(2,:) = []R15A = R15.Coefficients.Estimate;
R15A(2,:) = [];
R16A = R16.Coefficients.Estimate;
R16A(2,:) = []R17A = R17.Coefficients.Estimate;
R17A(2,:) = []R18A = R18.Coefficients.Estimate;
R18A(2,:) = []R19A = R19.Coefficients.Estimate;
R19A(2,:) = []R20A = R20.Coefficients.Estimate;
R20A(2,:) = []R21A = R21.Coefficients.Estimate;
R21A(2,:) = []R22A = R22.Coefficients.Estimate;
R22A(2,:) = []R23A = R23.Coefficients.Estimate;
R23A(2,:) = []R24A = R24.Coefficients.Estimate;
R24A(2,:) = []R25A = R25.Coefficients.Estimate;
R25A(2,:) = []R26A = R26.Coefficients.Estimate;
R26A(2,:) = []R27A = R27.Coefficients.Estimate;
R27A(2,:) = [];
R28A = R28.Coefficients.Estimate;
R28A(2,:) = []R29A = R29.Coefficients.Estimate;
R29A(2,:) = []R30A = R30.Coefficients.Estimate;
R30A(2,:) = []R31A = R31.Coefficients.Estimate;
R31A(2,:) = []R32A = R32.Coefficients.Estimate;
R32A(2,:) = []ALPHA = [R1A R2A R3A R4A R5A R6A R7A R8A R9A R10A R11A R12A R13A R14A
 R15A R16A R17A R18A R19A R20A R21A R22A R23A R24A R25A R26A R27A R28A
 R29A R30A R31A R32A];
STATS = [STATS;ALPHA];
R1A = R1.Coefficients.tStat;
R1A(2,:) = []R2A = R2.Coefficients.tStat;
R2A(2,:) = []R3A = R3.Coefficients.tStat;
R3A(2,:) = []R4A = R4.Coefficients.tStat;
R4A(2,:) = []
```

```
R5A = R5.Coefficients.tStat;
R5A(2,:) = []R6A = R6.Coefficients.tStat;
R6A(2,:) = []R7A = R7.Coefficients.tStat;
R7A(2,:) = []R8A = R8.Coefficients.tStat;
R8A(2,:) = []R9A = R9.Coefficients.tStat;
R9A(2,:) = []R10A = R10.Coefficients.tStat;
R10A(2,:) = []R11A = R11.Coefficients.tStat;
R11A(2,:) = []R12A = R12.Coefficients.tStat;
R12A(2,:) = []R13A = R13.Coefficients.tStat;
R13A(2,:) = []R14A = R14.Coefficients.tStat;
R14A(2,:) = []R15A = R15.Coefficients.tStat;
R15A(2,:) = []R16A = R16.Coefficients.tStat;
R16A(2,:) = []R17A = R17.Coefficients.tStat;
R17A(2,:) = [];
R18A = R18.Coefficients.tStat;
R18A(2,:) = []R19A = R19.Coefficients.tStat;
R19A(2,:) = [];
R20A = R20.Coefficients.tStat;
R20A(2,:) = []R21A = R21.Coefficients.tStat;
R21A(2,:) = []R22A = R22.Coefficients.tStat;
R22A(2,:) = []R23A = R23.Coefficients.tStat;
R23A(2,:) = []R24A = R24.Coefficients.tStat;
R24A(2,:) = []R25A = R25.Coefficients.tStat;
R25A(2,:) = []R26A = R26.Coefficients.tStat;
R26A(2,:) = []R27A = R27.Coefficients.tStat;
R27A(2,:) = []R28A = R28.Coefficients.tStat;
R28A(2,:) = []R29A = R29.Coefficients.tStat;
R29A(2,:) = [];
R30A = R30.Coefficients.tStat;
R30A(2,:) = []R31A = R31.Coefficients.tStat;
R31A(2,:) = []
```

```
R32A = R32.Coefficients.tStat;
R32A(2,:) = []ALPHAT = [R1A R2A R3A R4A R5A R6A R7A R8A R9A R10A R11A R12A R13A R14A
 R15A R16A R17A R18A R19A R20A R21A R22A R23A R24A R25A R26A R27A R28A
 R29A R30A R31A R32A];
STATS = [STATS; ALPHAT];
R1A = R1.Coefficients.Estimate;
R1A(1,:) = []R2A = R2.Coefficients.Estimate;
R2A(1,:) = []R3A = R3.Coefficients.Estimate;
R3A(1,:) = []R4A = R4.Coefficients.Estimate;
R4A(1,:) = [];
R5A = R5.Coefficients.Estimate;
R5A(1,:) = []R6A = R6.Coefficients.Estimate;
R6A(1,:) = []R7A = R7.Coefficients.Estimate;
R7A(1,:) = []R8A = R8.Coefficients.Estimate;
R8A(1,:) = []R9A = R9.Coefficients.Estimate;
R9A(1,:) = []R10A = R10.Coefficients.Estimate;
R10A(1,:) = [];
R11A = R11.Coefficients.Estimate;
R11A(1,:) = []R12A = R12.Coefficients.Estimate;
R12A(1,:) = []R13A = R13.Coefficients.Estimate;
R13A(1,:) = []R14A = R14.Coefficients.Estimate;
R14A(1,:) = []R15A = R15.Coefficients.Estimate;
R15A(1,:) = []R16A = R16.Coefficients.Estimate;
R16A(1,:) = []R17A = R17.Coefficients.Estimate;
R17A(1,:) = []R18A = R18.Coefficients.Estimate;
R18A(1,:) = []R19A = R19.Coefficients.Estimate;
R19A(1,:) = []R20A = R20.Coefficients.Estimate;
R20A(1,:) = []R21A = R21.Coefficients.Estimate;
R21A(1,:) = [];
R22A = R22.Coefficients.Estimate;
R22A(1,:) = [];
R23A = R23.Coefficients.Estimate;
R23A(1,:) = []
```

```
R24A = R24.Coefficients.Estimate;
R24A(1,:) = []R25A = R25.Coefficients.Estimate;
R25A(1,:) = []R26A = R26.Coefficients.Estimate;
R26A(1,:) = [];
R27A = R27.Coefficients.Estimate;
R27A(1,:) = [];
R28A = R28.Coefficients.Estimate;
R28A(1,:) = []R29A = R29.Coefficients.Estimate;
R29A(1,:) = []R30A = R30.Coefficients.Estimate;
R30A(1,:) = []R31A = R31.Coefficients.Estimate;
R31A(1,:) = []R32A = R32.Coefficients.Estimate;
R32A(1,:) = []BETA = [R1A R2A R3A R4A R5A R6A R7A R8A R9A R10A R11A R12A R13A R14A
 R15A R16A R17A R18A R19A R20A R21A R22A R23A R24A R25A R26A R27A R28A
 R29A R30A R31A R32A];
STATS = [STATS;BETA];
R1A = R1.Coefficients.tStat;
R1A(1,:) = []R2A = R2.Coefficients.tStat;
R2A(1,:) = []R3A = R3.Coefficients.tStat;
R3A(1,:) = []R4A = R4.Coefficients.tStat;
R4A(1,:) = []R5A = R5.Coefficients.tStat;
R5A(1,:) = [];
R6A = R6.Coefficients.tStat;
R6A(1,:) = []R7A = R7.Coefficients.tStat;
R7A(1,:) = [];
R8A = R8.Coefficients.tStat;
R8A(1,:) = []R9A = R9.Coefficients.tStat;
R9A(1,:) = []R10A = R10.Coefficients.tStat;
R10A(1,:) = []R11A = R11.Coefficients.tStat;
R11A(1,:) = []R12A = R12.Coefficients.tStat;
R12A(1,:) = []R13A = R13.Coefficients.tStat;
R13A(1,:) = [];
R14A = R14.Coefficients.tStat;
R14A(1,:) = [];
R15A = R15.Coefficients.tStat;
R15A(1,:) = []
```

```
R16A = R16.Coefficients.tStat;
R16A(1,:) = []R17A = R17.Coefficients.tStat;
R17A(1,:) = []R18A = R18.Coefficients.tStat;
R18A(1,:) = [];
R19A = R19.Coefficients.tStat;
R19A(1,:) = [];
R20A = R20.Coefficients.tStat;
R20A(1,:) = []R21A = R21.Coefficients.tStat;
R21A(1,:) = []R22A = R22.Coefficients.tStat;
R22A(1,:) = []R23A = R23.Coefficients.tStat;
R23A(1,:) = [];
R24A = R24.Coefficients.tStat;
R24A(1,:) = []R25A = R25.Coefficients.tStat;
R25A(1,:) = []R26A = R26.Coefficients.tStat;
R26A(1,:) = []R27A = R27.Coefficients.tStat;
R27A(1,:) = []R28A = R28.Coefficients.tStat;
R28A(1,:) = []R29A = R29.Coefficients.tStat;
R29A(1,:) = [];
R30A = R30.Coefficients.tStat;
R30A(1,:) = []R31A = R31.Coefficients.tStat;
R31A(1,:) = []R32A = R32.Coefficients.tStat;
R32A(1,:) = [];
BETAT = [R1A R2A R3A R4A R5A R6A R7A R8A R9A R10A R11A R12A R13A R14A
 R15A R16A R17A R18A R19A R20A R21A R22A R23A R24A R25A R26A R27A R28A
  R29A R30A R31A R32A];
STATS = [STATS;BETAT];
SHARPE = [(mean(P1.Var2)/std(P1.Var2)) (mean(P1.Var3)/std(P1.Var3))
  (mean(P2.Var2)/std(P2.Var2)) (mean(P2.Var3)/std(P2.Var3))
  (mean(P3.Var2)/std(P3.Var2)) (mean(P3.Var3)/std(P3.Var3))
  (mean(P4.Var2)/std(P4.Var2)) (mean(P4.Var3)/std(P4.Var3))
  (mean(P5.Var2)/std(P5.Var2)) (mean(P5.Var3)/std(P5.Var3))
  (mean(P6.Var2)/std(P6.Var2)) (mean(P6.Var3)/std(P6.Var3))
  (mean(P7.Var2)/std(P7.Var2)) (mean(P7.Var3)/std(P7.Var3))
  (mean(P8.Var2)/std(P8.Var2)) (mean(P8.Var3)/std(P8.Var3))
  (mean(P9.Var2)/std(P9.Var2)) (mean(P9.Var3)/std(P9.Var3))
  (mean(P10.Var2)/std(P10.Var2)) (mean(P10.Var3)/std(P10.Var3))
  (mean(P11.Var2)/std(P11.Var2)) (mean(P11.Var3)/std(P11.Var3))
  (mean(P12.Var2)/std(P12.Var2)) (mean(P12.Var3)/std(P12.Var3))
  (mean(P13.Var2)/std(P13.Var2)) (mean(P13.Var3)/std(P13.Var3))
  (mean(P14.Var2)/std(P14.Var2)) (mean(P14.Var3)/std(P14.Var3))
```

```
 (mean(P15.Var2)/std(P15.Var2)) (mean(P15.Var3)/std(P15.Var3))
  (mean(P16.Var2)/std(P16.Var2)) (mean(P16.Var3)/std(P16.Var3))];
STATS = [STATS; SHARPE];BETA = array2table(BETA);
TREYNOR = [(mean(P1.Var2)/BETA.BETA1) (mean(P1.Var3)/BETA.BETA2)
  (mean(P2.Var2)/BETA.BETA3) (mean(P2.Var3)/BETA.BETA4) (mean(P3.Var2)/
BETA.BETA5) (mean(P3.Var3)/BETA.BETA6) (mean(P4.Var2)/BETA.BETA7)
  (mean(P4.Var3)/BETA.BETA8) (mean(P5.Var2)/BETA.BETA9) (mean(P5.Var3)/
BETA.BETA10) (mean(P6.Var2)/BETA.BETA11) (mean(P6.Var3)/BETA.BETA12)
  (mean(P7.Var2)/BETA.BETA13) (mean(P7.Var3)/BETA.BETA14)
  (mean(P8.Var2)/BETA.BETA15) (mean(P8.Var3)/BETA.BETA16)
  (mean(P9.Var2)/BETA.BETA17) (mean(P9.Var3)/BETA.BETA18)
  (mean(P10.Var2)/BETA.BETA19) (mean(P10.Var3)/BETA.BETA20)
  (mean(P11.Var2)/BETA.BETA21) (mean(P11.Var3)/BETA.BETA22)
  (mean(P12.Var2)/BETA.BETA23) (mean(P12.Var3)/BETA.BETA24)
  (mean(P13.Var2)/BETA.BETA25) (mean(P13.Var3)/BETA.BETA26)
  (mean(P14.Var2)/BETA.BETA27) (mean(P14.Var3)/BETA.BETA28)
  (mean(P15.Var2)/BETA.BETA29) (mean(P15.Var3)/BETA.BETA30)
  (mean(P16.Var2)/BETA.BETA31) (mean(P16.Var3)/BETA.BETA32)];
STATS = [STATS;TREYNOR];
SKEW = [skewness(P1.Var2) skewness(P1.Var3) skewness(P2.Var2)
  skewness(P2.Var3) skewness(P3.Var2) skewness(P3.Var3)
  skewness(P4.Var2) skewness(P4.Var3) skewness(P5.Var2)
  skewness(P5.Var3) skewness(P6.Var2) skewness(P6.Var3)
  skewness(P7.Var2) skewness(P7.Var3) skewness(P8.Var2)
  skewness(P8.Var3) skewness(P9.Var2) skewness(P9.Var3)
  skewness(P10.Var2) skewness(P10.Var3) skewness(P11.Var2)
  skewness(P11.Var3) skewness(P12.Var2) skewness(P12.Var3)
  skewness(P13.Var2) skewness(P13.Var3) skewness(P14.Var2)
  skewness(P14.Var3) skewness(P15.Var2) skewness(P15.Var3)
  skewness(P16.Var2) skewness(P16.Var3)];
STATS = [STATS; SKEW];
KURT = [kurtosis(P1.Var2) kurtosis(P1.Var3) kurtosis(P2.Var2)
 kurtosis(P2.Var3) kurtosis(P3.Var2) kurtosis(P3.Var3)
 kurtosis(P4.Var2) kurtosis(P4.Var3) kurtosis(P5.Var2)
 kurtosis(P5.Var3) kurtosis(P6.Var2) kurtosis(P6.Var3)
 kurtosis(P7.Var2) kurtosis(P7.Var3) kurtosis(P8.Var2)
 kurtosis(P8.Var3) kurtosis(P9.Var2) kurtosis(P9.Var3)
 kurtosis(P10.Var2) kurtosis(P10.Var3) kurtosis(P11.Var2)
 kurtosis(P11.Var3) kurtosis(P12.Var2) kurtosis(P12.Var3)
 kurtosis(P13.Var2) kurtosis(P13.Var3) kurtosis(P14.Var2)
 kurtosis(P14.Var3) kurtosis(P15.Var2) kurtosis(P15.Var3)
 kurtosis(P16.Var2) kurtosis(P16.Var3)];
STATS = [STATS;KURT];
STATS = array2table(STATS);
STATS.Properties.VariableNames =
  {'ZC1' 'MKT1' 'ZC2' 'MKT2' 'ZC3' 'MKT3' 'ZC4' 'MKT4' 'ZC5' 'MKT5' 'ZC6' 'MKT6' 'ZC7' 'MKT7' 'ZC8' 'MKT8' 'ZC9' 'MKT9' 'ZC10' 'MKT10' 'ZC11' 'MKT11' 'ZC12' 'MKT12' 'ZC13' 'MKT13' 'ZC14' 'MKT14' 'ZC15' 'MKT15' 'ZC16' 'MKT16'};
STATS.Properties.RowNames =
  {'RETURN';'STDD';'ALPHA';'ATSTAT';'BETA';'BTSTAT';'SHARPE';'TREYNOR';'SKEW';'KURT'};
```
# <span id="page-56-0"></span>**mean and std down**

```
Down = [T1;T4;T6;T9;T11];
DOWN = [mean(Down.Var2);std(Down.Var2)]
Recovery = [T2:T5:T7:T10:T12];RECOVERY = [mean(Recovery.Var2);std(Recovery.Var2)]
Steady = [T3;T8;T13];
STEADY = [mean(Steady.Var2);std(Steady.Var2)]
```
*Published with MATLAB® R2020b*